Bogusław Wróblewski

# Obliczanie cen i parametrów greckich opcji walutowych w modelu Blacka-Scholesa

Raport i dokumentacja

06.06.2011

# Spis treści

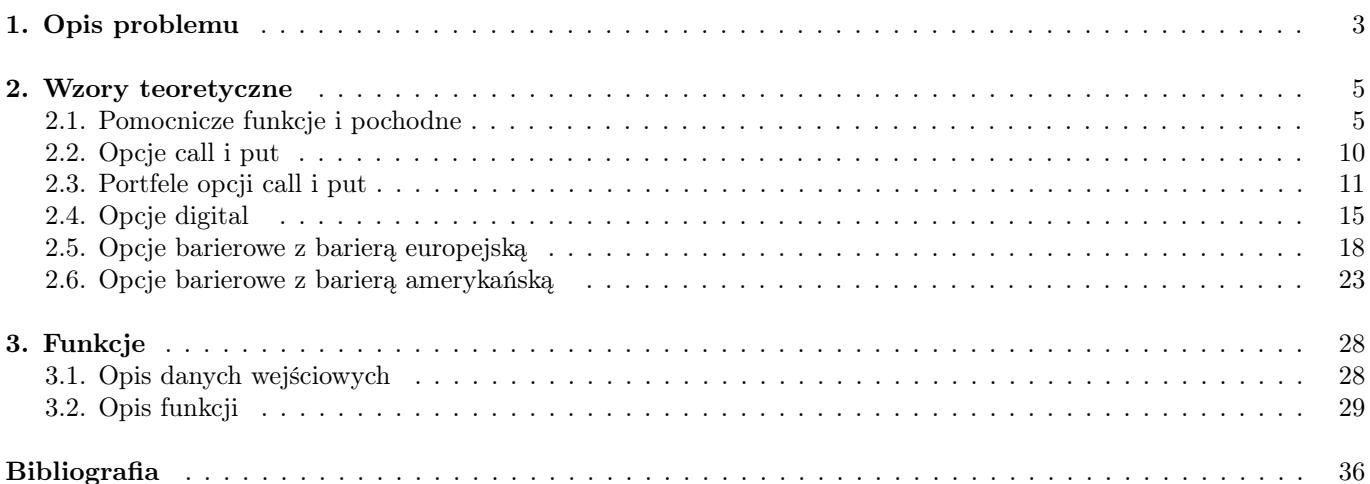

# 1. Opis problemu

Celem niniejszej pracy jest zestawienie wzorów analitycznych na ceny i parametry greckie opcji walutowych w modelu Blacka-Scholesa, a także opisanie zaimplementowanych w Octave 3.2.4 funkcji obliczających te wielkości. W tej części opiszemy założenia stosowanego przez nas modelu oraz wprowadzimy najważniejsze oznaczenia, którymi będziemy posługiwać się w pracy.

Instrumentem podstawowym dla analizowanych przez nas opcji jest kurs wymiany. Rozpatrzmy dwie różne waluty: bazową, którą oznaczamy przez FOR (od foreign), oraz niebazową, dla której stosujemy oznaczenie DOM (od domestic). Niech  $T \in (0, +\infty)$  będzie momentem wykonania opcji (jest to czas w latach). Kurs wymiany FOR/DOM w dowolnym momencie  $t \in [0, T]$  oznaczamy przez  $S_t$ , to znaczy jedna jednostka waluty FOR kosztuje  $S_t$  jednostek waluty DOM w chwili t. Załóżmy ponadto, że mamy ustaloną przestrzeń probabilistyczną  $(\Omega, \mathcal{F}, \mathbb{P})$  z pewną filtracją  $(\mathcal{F}_t)_{t\in[0,T]},$  na której zadany jest proces Wienera  $(W_t)_{t\in[0,T]}$ . Rozważamy model Blacka-Scholesa: zakładamy, że rynek jest doskonały (por. [2]) oraz  $(S_t)_{t\in[0,T]}$  jest procesem stochastycznym spełniającym równanie

$$
dS_t = (r_d - r_f)S_t dt + \sigma S_t dW_t \quad \text{dla} \quad t \in [0, T]. \tag{1.1}
$$

Tutaj  $\sigma$  jest zmiennością w skali roku, a przez  $r_d$  i  $r_f$  oznaczamy ciągłe roczne stopy procentowe dla waluty niebazowej i bazowej (odpowiednio), również w skali roku. Ponadto dla dowolnych T,  $\sigma$ ,  $r_d$ ,  $r_f > 0$  oraz  $t \in [0, T)$  przyjmujemy następujące oznaczenia:

$$
x = S_t \quad \text{kurs spot w chwili } t,\tag{1.2}
$$

$$
\tau = T - t \quad \text{czas życia opcji},\tag{1.3}
$$

$$
DF_d = e^{-r_d \tau} \text{ - czynnik dyskontowy dla waluty niebazowej w okresie czasu } [t, T], \tag{1.4}
$$

$$
DF_f = e^{-r_f \tau} \text{ - czynnik dyskontowy dla waluty bazowej w okresie czasu } [t, T], \tag{1.5}
$$

$$
F = \frac{DF_f x}{DF_d}
$$
 - cena forward instrumentu podstawowego w chwili t, liczona na moment T. (1.6)

Rozważmy dowolną opcję na kurs wymiany FOR/DOM. Jej wypłatę w momencie  $T$  będziemy oznaczać przez  $H$ , natomiast wartość w chwili  $t \in [0, T]$  przez V (i zawsze podajemy ja w jednostkach waluty DOM). Naszym głównym celem jest zestawienie wzorów na wartości opcji  $V$  oraz następujące parametry greckie:

$$
\Delta = \frac{\partial V}{\partial x} \quad \text{- delta spot}, \tag{1.7}
$$

$$
\Delta^{(F)} = \frac{\partial V}{\partial F} \quad \text{- delta forward}, \tag{1.8}
$$

$$
\Gamma = \frac{\partial^2 V}{\partial x^2} \quad \text{gamma spot},\tag{1.9}
$$

$$
\Gamma^{(F)} = \frac{\partial^2 V}{\partial F^2} \quad \text{- gamma forward},\tag{1.10}
$$

$$
\Theta = \frac{\partial V}{\partial t} \quad \text{- theta}, \tag{1.11}
$$

$$
\mathcal{V} = \frac{\partial V}{\partial \sigma} \quad \text{- wega.} \tag{1.12}
$$

W świecie rzeczywistym na rynku kwotowane są dwa rodzaje cen: bid (za tyle instytucja finansowa jest w stanie kupić dany instrument) oraz ask (jest to cena sprzedaży, nie mniejsza od bid). Podobnie jest z czynnikami dyskontowymi. W związku z powyższym, podamy formuły pozwalające znajdować także ceny bid i ask rozważanych opcji (oraz odpowiednie parametry greckie). Wzory te wyglądają prawie tak samo jak formuły w przedstawionym powyżej modelu Blacka-Scholesa, z jedną tylko różnicą: musimy w nich zaznaczyć, w którym miejscu występuje czynnik dyskontowy lub cena forward bid, a w którym ask. Czynimy to przez dopisanie odpowiedniego identyfikatora, to znaczy:

 $x_{bid}$  - kurs spot bid w chwili t. (1.13)

$$
x_{ask} - \text{kurs spot ask w chwili } t. \tag{1.14}
$$

$$
DF_{d,bid}
$$
 - czynnik dyskontowy bid dla waluty niebazowej w okresie czasu  $[t, T]$ , (1.15)

$$
DF_{d,ask}
$$
 - czynnik dyskontowy ask dla waluty niebazowej w okresie czasu [t, T], (1.16)

$$
DF_{f,bid} - czynnik dyskontowy bid dla waluty bazowej w okresie czasu [t, T],
$$
\n(1.17)

 $DF_{f,ask}$  - czynnik dyskontowy ask dla waluty bazowej w okresie czasu  $[t, T]$ , (1.18)

$$
F_{bid} = \frac{DF_{f,ask}x_{bid}}{DF_{d,bid}}
$$
 - cena forward bid instrumentu podstawowego w chwili t, liczona na moment T, (1.19)

$$
F_{ask} = \frac{DF_{f,bid}x_{ask}}{DF_{d,ask}}
$$
 - cena forward ask instrumentu podstawowego w chwili t, liczona na moment T. (1.20)

# 2. Wzory teoretyczne

W rozdziale tym przedstawimy popularne opcje walutowe o europejskim typie wykonania. Każdą z nich scharakteryzujemy przez podanie dodatkowych parametrów z nią związanych (takich jak np. cena wykonania i bariera), wypłaty jej nabywcy, a także formuł na cenę i parametry greckie w modelu Blacka-Scholesa. Zaznaczmy w tym miejscu, że wzorów na litery greckie nie podamy w jawnej postaci, a jedynie w formie sumy iloczynów pewnych funkcji i pochodnych cząstkowych. Jak później zobaczymy, ceny wszystkich analizowanych przez nas opcji można zapisać przy pomocy pewnych funkcji  $B_i$  oraz  $A_j$  (gdzie  $i \in \{1,2\}, j \in \{1,2,3,4\}$ ), czynnika dyskontowego  $DF_d$ , ceny forward  $F$ , a także dodatkowych stałych parametrów, takich jak cena wykonania K. W związku z tym wystarczy obliczyć pochodne cząstkowe z  $B_i$ ,  $A_j$ ,  $DF_d$  oraz F (co uczynimy w podrozdziale 2.1) i dzięki temu będziemy mogli znaleźć wszystkie parametry greckie. Wzory na pochodne z niektórych spośród tych funkcji (zawłaszcza  $A_i$ ) są bardzo skomplikowanymi wyrażeniami - doprowadzenie ich do jawnej postaci jest zadaniem bardzo czasochłonnym, poza tym istnieje duże ryzyko popełnienia błędu podczas przekształcania takich wyrażeń. Można oczywiście szukać w literaturze tych wzorów, jednak w wielu przypadkach są one trudno dostępne, a poza tym zawsze istnieje ryzyko, że autor podczas przepisywania lub wyprowadzania takich skomplikowanych formuł popełnił błąd. Dlatego my zadowolimy się postacią sumy iloczynów funkcji pomocniczych i pochodnych cząstkowych (wynikającej z reguły różniczkowania iloczynu). Takie postępowanie gwarantuje poprawność przedstawionych wzorów, a poza tym upraszcza kod programu. Wszystkie funkcje obliczające współczynniki greckie liczą odpowiednie sumy oraz iloczyny, wcześniej wywołując inne funkcje, które znajdują potrzebne pochodne. Tą konwencję zastosowano w przypadku każdej opcji.

## 2.1. Pomocnicze funkcje i pochodne

W opisie problemu wprowadziliśmy już kilka podstawowych oznaczeń. W celu przedstawienia wzorów na ceny i parametry greckie niezbędne jest jednak wprowadzenie większej ilości oznaczeń, a mianowicie pewnych funkcji pomocniczych, czym zajmiemy się w tym podrozdziale.

Ustalmy dowolne x, T,  $\sigma$ ,  $r_d$ ,  $r_f$ , B,  $K > 0$  oraz  $t \in [0, T)$ . Niech ponadto  $\phi$ ,  $\eta$ ,  $\omega$  będą liczbami ze zbioru {-1, 1}. W wielu wzorach pojawi się gęstość oraz dystrybuanta zmiennej o rozkładzie normalnym. Będziemy je oznaczać odpowiednio przez  $n \in \mathcal{N}$ :

$$
n(u) = \frac{e^{-\frac{1}{2}u^2}}{\sqrt{2\pi}} \text{ dla } u \in \mathbb{R},
$$
\n(2.1)

$$
\mathcal{N}(u) = \int_{-\infty}^{u} n(v)dv \, \text{ dla } v \in \mathbb{R}.\tag{2.2}
$$

We wzorach Blacka-Scholesa pojawiają się pewne dodatkowe funkcje. Są to:

$$
d(K,\eta) = \frac{\ln(\frac{x}{K}) + (r_d - r_f + \frac{1}{2}\eta\sigma^2)\tau}{\sigma\sqrt{\tau}} = \frac{\ln(\frac{F}{K}) + \frac{1}{2}\eta\sigma^2\tau}{\sigma\sqrt{\tau}},
$$
\n(2.3)

$$
h(B,K,\omega) = \frac{\ln\left(\frac{B^2}{xK}\right) + \left(r_d - r_f + \frac{1}{2}\omega\sigma^2\right)\tau}{\sigma\sqrt{\tau}} = \frac{\ln\left(\frac{DF_f^2 B^2}{DF_d^2 FK}\right) + \frac{1}{2}\omega\sigma^2\tau}{\sigma\sqrt{\tau}},\tag{2.4}
$$

$$
l(B,\omega) = \left(\frac{B}{x}\right)^{\omega + \frac{2(r_d - r_f)}{\sigma^2}} = \left(\frac{DF_f B}{DF_d F}\right)^{\omega + \frac{2(\ln(DF_f) - \ln(DF_d))}{\sigma^2 \tau}},\tag{2.5}
$$

$$
B_1(K, \phi, \eta) = \phi \mathcal{N}(\phi d(K, \eta)),\tag{2.6}
$$

$$
B_2(B, K, \phi, \eta, \omega) = \phi \mathcal{N}(\eta h(B, K, \omega)) l(B, \omega), \qquad (2.7)
$$

$$
A_1(K, \phi) = FB_1(K, \phi, 1) - KB_1(K, \phi, -1),\tag{2.8}
$$

$$
A_2(B, K, \phi) = FB_1(B, \phi, 1) - KB_1(B, \phi, -1),\tag{2.9}
$$

$$
A_3(B, K, \phi, \eta) = FB_2(B, K, \phi, \eta, 1) - KB_2(B, K, \phi, \eta, -1),
$$
\n(2.10)

$$
A_4(B, K, \phi, \eta) = FB_2(B, B, \phi, \eta, 1) - KB_2(B, B, \phi, \eta, -1).
$$
\n(2.11)

Ponadto będą nam potrzebne niektóre pochodne cząstkowe z powyżej zdefiniowanych odwzorowań. Łatwo jest je obliczyć dla  $DF_d$ , F,  $d(K, \eta)$ ,  $h(B, K, \omega)$ ,  $l(B, \omega)$ ,  $\mathcal{N}(\phi d(K, \eta))$  oraz  $\mathcal{N}(\eta h(B, K, \omega))$ :

$$
\frac{\partial DF_d}{\partial x} = 0,\t\t(2.12)
$$

$$
\frac{\partial DF_d}{\partial F} = 0,\t\t(2.13)
$$

$$
\frac{\partial^2 DF_d}{\partial x^2} = 0,\tag{2.14}
$$

$$
\frac{\partial^2 DF_d}{\partial F^2} = 0,\tag{2.15}
$$

$$
\frac{\partial DF_d}{\partial t} = r_d e^{-r_d \tau} = -\frac{DF_d \ln(DF_d)}{\tau},\tag{2.16}
$$

$$
\frac{\partial DF_d}{\partial \sigma} = 0,\tag{2.17}
$$

$$
\frac{\partial F}{\partial x} = e^{(r_d - r_f)\tau} = \frac{DF_f}{DF_d},\tag{2.18}
$$

$$
\frac{\partial F}{\partial F} = 1,\tag{2.19}
$$

$$
\frac{\partial^2 F}{\partial x^2} = 0,\tag{2.20}
$$

$$
\frac{\partial^2 F}{\partial F^2} = 0,\tag{2.21}
$$

$$
\frac{\partial F}{\partial t} = (r_f - r_d)x e^{(r_d - r_f)\tau} = \frac{F \ln(\frac{DF_d}{DF_f})}{\tau},\tag{2.22}
$$

$$
\frac{\partial F}{\partial \sigma} = 0,\tag{2.23}
$$

$$
\frac{\partial d}{\partial x}(K,\eta) = \frac{1}{x\sigma\sqrt{\tau}} = \frac{DF_f}{DF_dF\sigma\sqrt{\tau}},\tag{2.24}
$$

$$
\frac{\partial d}{\partial F}(K,\eta) = \frac{1}{F\sigma\sqrt{\tau}},\tag{2.25}
$$

$$
\frac{\partial^2 d}{\partial x^2}(K,\eta) = -\frac{1}{x^2 \sigma \sqrt{\tau}} = -\frac{DF_f^2}{DF_d^2 F^2 \sigma \sqrt{\tau}},\tag{2.26}
$$

$$
\frac{\partial^2 d}{\partial F^2}(K,\eta) = -\frac{1}{F^2 \sigma \sqrt{\tau}},\tag{2.27}
$$

$$
\frac{\partial d}{\partial t}(K,\eta) = \frac{-(r_d - r_f + \frac{1}{2}\eta\sigma^2)\sigma\sqrt{\tau} - d(K,\eta)\sigma\sqrt{\tau} \cdot \frac{-\sigma}{2\sqrt{\tau}}}{\sigma^2 \tau} = \tag{2.28}
$$

$$
=\frac{\frac{1}{2}\sigma d(K,\eta)-(r_d-r_f+\frac{1}{2}\eta\sigma^2)\sqrt{\tau}}{\sigma\tau}=\frac{\frac{1}{2}\sigma d(K,\eta)-(\frac{1}{\tau}\ln(\frac{DF_f}{DF_d})+\frac{1}{2}\eta\sigma^2)\sqrt{\tau}}{\sigma\tau},
$$
\n(2.29)

$$
\frac{\partial d}{\partial \sigma}(K,\eta) = \frac{\eta \sigma \tau \sigma \sqrt{\tau} - d(K,\eta) \sigma \sqrt{\tau} \sqrt{\tau}}{\sigma^2 \tau} = \frac{\eta \sigma \sqrt{\tau} - d(K,\eta)}{\sigma},\tag{2.30}
$$

$$
\frac{\partial h}{\partial x}(B, K, \omega) = -\frac{1}{x\sigma\sqrt{\tau}} = -\frac{DF_f}{DF_dF\sigma\sqrt{\tau}},\tag{2.31}
$$

$$
\frac{\partial h}{\partial F}(B, K, \omega) = -\frac{1}{F\sigma\sqrt{\tau}},\tag{2.32}
$$

$$
\frac{\partial^2 h}{\partial x^2}(B, K, \omega) = \frac{1}{x^2 \sigma \sqrt{\tau}} = \frac{DF_f^2}{DF_d^2 F^2 \sigma \sqrt{\tau}},
$$
\n(2.33)

$$
\frac{\partial^2 h}{\partial F^2}(B, K, \omega) = \frac{1}{F^2 \sigma \sqrt{\tau}},\tag{2.34}
$$

$$
\frac{\partial h}{\partial t}(B, K, \omega) = \frac{-(r_d - r_f + \frac{1}{2}\omega\sigma^2)\sigma\sqrt{\tau} - h(B, K, \omega)\sigma\sqrt{\tau} \cdot \frac{-\sigma}{2\sqrt{\tau}}}{\sigma^2 \tau} = \tag{2.35}
$$

$$
=\frac{\frac{1}{2}\sigma h(B,K,\omega)-(r_d-r_f+\frac{1}{2}\omega\sigma^2)\sqrt{\tau}}{\sigma\tau}=\frac{\frac{1}{2}\sigma h(B,K,\omega)-(\frac{1}{\tau}\ln(\frac{DF_f}{DF_d})+\frac{1}{2}\omega\sigma^2)\sqrt{\tau}}{\sigma\tau},
$$
\n(2.36)

$$
\frac{\partial h}{\partial \sigma}(B, K, \omega) = \frac{\omega \sigma \tau \sigma \sqrt{\tau} - h(B, K, \omega) \sigma \sqrt{\tau} \sqrt{\tau}}{\sigma^2 \tau} = \frac{\omega \sigma \sqrt{\tau} - h(B, K, \omega)}{\sigma},\tag{2.37}
$$

$$
\frac{\partial}{\partial x}\mathcal{N}(\phi d(K,\eta)) = \frac{\phi n(\phi d(K,\eta))}{x\sigma\sqrt{\tau}} = \frac{\phi DF_f n(\phi d(K,\eta))}{DF_d F \sigma\sqrt{\tau}},\tag{2.38}
$$

$$
\frac{\partial}{\partial F} \mathcal{N}(\phi d(K, \eta)) = \frac{\phi n(\phi d(K, \eta))}{F \sigma \sqrt{\tau}},\tag{2.39}
$$

$$
\frac{\partial^2}{\partial x^2} \mathcal{N}(\phi d(K, \eta)) = -\frac{\phi n(\phi d(K, \eta))}{x^2 \sigma \sqrt{\tau}} \left(1 + \frac{\phi^2 d(K, \eta)}{\sigma \sqrt{\tau}}\right) = -\frac{\phi D F_f^2 n(\phi d(K, \eta))}{D F_d^2 F^2 \sigma \sqrt{\tau}} \left(1 + \frac{\phi^2 d(K, \eta)}{\sigma \sqrt{\tau}}\right),\tag{2.40}
$$

$$
\frac{\partial^2}{\partial F^2} \mathcal{N}(\phi d(K, \eta)) = -\frac{\phi n(\phi d(K, \eta))}{F^2 \sigma \sqrt{\tau}} \left(1 + \frac{\phi^2 d(K, \eta)}{\sigma \sqrt{\tau}}\right),\tag{2.41}
$$

$$
\frac{\partial}{\partial t}\mathcal{N}(\phi d(K,\eta)) = \frac{\phi n(\phi d(K,\eta))(\frac{1}{2}\sigma d(K,\eta) - (r_d - r_f + \frac{1}{2}\eta\sigma^2)\sqrt{\tau})}{\sigma\tau} = \tag{2.42}
$$

$$
=\frac{\phi n(\phi d(K,\eta))(\frac{1}{2}\sigma d(K,\eta)-(\frac{1}{\tau}(\ln(DF_f)-\ln(DF_d))+\frac{1}{2}\eta\sigma^2)\sqrt{\tau})}{\sigma\tau},\tag{2.43}
$$

$$
\frac{\partial}{\partial \sigma} \mathcal{N}(\phi d(K, \eta)) = \frac{\phi n(\phi d(K, \eta))(\eta \sigma \sqrt{\tau} - d(K, \eta))}{\sigma},\tag{2.44}
$$

$$
\frac{\partial}{\partial x}\mathcal{N}(\eta h(B, K, \omega)) = -\frac{\eta n(\eta h(B, K, \omega))}{x\sigma\sqrt{\tau}} = -\frac{\eta DF_f n(\eta h(B, K, \omega))}{DF_d F \sigma\sqrt{\tau}},\tag{2.45}
$$

$$
\frac{\partial}{\partial F} \mathcal{N}(\eta h(B, K, \omega)) = -\frac{\eta n(\eta h(B, K, \omega))}{F \sigma \sqrt{\tau}},\tag{2.46}
$$

$$
\frac{\partial^2}{\partial x^2} \mathcal{N}(\eta h(B, K, \omega)) = \frac{\eta n(\eta h(B, K, \omega))}{x^2 \sigma \sqrt{\tau}} \left(1 - \frac{\eta^2 h(B, K, \omega)}{\sigma \sqrt{\tau}}\right) = \frac{\eta DF_f^2 n(\eta h(B, K, \omega))}{DF_d^2 F^2 \sigma \sqrt{\tau}} \left(1 - \frac{\eta^2 h(B, K, \omega)}{\sigma \sqrt{\tau}}\right),\tag{2.47}
$$

$$
\frac{\partial^2}{\partial F^2} \mathcal{N}(\eta h(B, K, \omega)) = \frac{\eta n(\eta h(B, K, \omega))}{F^2 \sigma \sqrt{\tau}} \left(1 - \frac{\eta^2 h(B, K, \omega)}{\sigma \sqrt{\tau}}\right),\tag{2.48}
$$

$$
\frac{\partial}{\partial t}\mathcal{N}(\eta h(B, K, \omega)) = \frac{\eta n(\eta h(B, K, \omega))(\frac{1}{2}\sigma h(B, K, \omega) - (\frac{1}{\tau}(\ln(DF_f) - \ln(DF_d)) + \frac{1}{2}\omega\sigma^2)\sqrt{\tau})}{\sigma\tau},\tag{2.49}
$$

$$
\frac{\partial}{\partial \sigma} \mathcal{N}(\eta h(B, K, \omega)) = \frac{\eta n(\eta h(B, K, \omega))(\omega \sigma \sqrt{\tau} - h(B, K, \omega))}{\sigma},\tag{2.50}
$$

$$
\frac{\partial l}{\partial x}(B,\omega) = -\left(\omega + \frac{2(r_d - r_f)}{\sigma^2}\right)B^{\omega + \frac{2(r_d - r_f)}{\sigma^2}}x^{-(\omega + \frac{2(r_d - r_f)}{\sigma^2} + 1)} =\n\tag{2.51}
$$

$$
= -\left(\omega + \frac{2(\ln(DF_f) - \ln(DF_d))}{\sigma^2 \tau}\right) B^{\omega + \frac{2(\ln(DF_f) - \ln(DF_d))}{\sigma^2 \tau}} \left(\frac{D F_d F}{D F_f}\right)^{-(\omega + \frac{2(\ln(DF_f) - \ln(DF_d))}{\sigma^2 \tau} + 1)},\tag{2.52}
$$

$$
\frac{\partial l}{\partial F}(B,\omega) = -\left(\omega + \frac{2(r_d - r_f)}{\sigma^2}\right) \left(\frac{DF_f B}{DF_d}\right)^{\omega + \frac{2(r_d - r_f)}{\sigma^2}} F^{-(\omega + \frac{2(r_d - r_f)}{\sigma^2} + 1)} = \tag{2.53}
$$

$$
= -\left(\omega + \frac{2(\ln(DF_f) - \ln(DF_d))}{\sigma^2}\right) \left(\frac{DF_f B}{DF_d}\right)^{\omega + \frac{2(\ln(DF_f) - \ln(DF_d))}{\sigma^2 \tau}} F^{-(\omega + \frac{2(\ln(DF_f) - \ln(DF_d))}{\sigma^2 \tau} + 1)},\tag{2.54}
$$

$$
\frac{\partial^2 l}{\partial x^2}(B,\omega) = \left(\omega + \frac{2(r_d - r_f)}{\sigma^2}\right)\left(\omega + \frac{2(r_d - r_f)}{\sigma^2} + 1\right)B^{\omega + \frac{2(r_d - r_f)}{\sigma^2}}x^{-(\omega + \frac{2(r_d - r_f)}{\sigma^2} + 2)} = (2.55)
$$

$$
= \left(\omega + \frac{2(\ln(DF_f) - \ln(DF_d))}{\sigma^2 \tau}\right) \left(\omega + \frac{2(\ln(DF_f) - \ln(DF_d))}{\sigma^2 \tau} + 1\right). \tag{2.56}
$$

$$
B^{\omega + \frac{2(\ln(DF_f) - \ln(DF_d))}{\sigma^2 \tau}} \left( \frac{DF_d F}{DF_f} \right)^{-(\omega + \frac{2(\ln(DF_f) - \ln(DF_d))}{\sigma^2 \tau} + 2)}, \tag{2.57}
$$

$$
\frac{\partial^2 l}{\partial F^2}(B,\omega) = \left(\omega + \frac{2(r_d - r_f)}{\sigma^2}\right)\left(\omega + \frac{2(r_d - r_f)}{\sigma^2} + 1\right)\left(\frac{DF_f B}{DF_d}\right)^{\omega + \frac{2(r_d - r_f)}{\sigma^2}}F^{-(\omega + \frac{2(r_d - r_f)}{\sigma^2} + 2)} = (2.58)
$$

$$
= \left(\omega + \frac{2(\ln(DF_f) - \ln(DF_d))}{\sigma^2 \tau}\right) \left(\omega + \frac{2(\ln(DF_f) - \ln(DF_d))}{\sigma^2 \tau} + 1\right).
$$
\n(2.59)

$$
\cdot \left(\frac{DF_f B}{DF_d}\right)^{\omega + \frac{2(\ln(DF_f) - \ln(DF_d))}{\sigma^2 \tau}} F^{-(\omega + \frac{2(\ln(DF_f) - \ln(DF_d))}{\sigma^2 \tau} + 2)},\tag{2.60}
$$

$$
\frac{\partial l}{\partial t}(B,\omega) = 0,\tag{2.61}
$$

$$
\frac{\partial l}{\partial \sigma}(B,\omega) = \frac{-4(r_d - r_f)}{\sigma^3} \left(\frac{B}{x}\right)^{\omega + \frac{2(r_d - r_f)}{\sigma^2}} \ln\left(\frac{B}{x}\right) = \tag{2.62}
$$

$$
= \frac{-4(\ln(DF_f) - \ln(DF_d))}{\sigma^3 \tau} \left( \frac{DF_f B}{DF_d F} \right)^{\omega + \frac{2(\ln(DF_f) - \ln(DF_d))}{\sigma^2 \tau}} \ln\left( \frac{DF_f B}{DF_d F} \right). \tag{2.63}
$$

Nie będziemy bezpośrednio obliczać pochodnych z  $B_1$ ,  $B_2$ ,  $A_1$ ,  $A_2$ ,  $A_3$  i  $A_4$ . W wielu przypadkach są to bardzo skomplikowane wyrażenia, zadowolimy się więc postacią wynikającą z różniczkowania iloczynu funkcji: zapiszemy je w postaci zawierającej wcześniej obliczone funkcje i pochodne z nich. Mamy zatem:

$$
\frac{\partial B_1}{\partial x}(K, \phi, \eta) = \phi \frac{\partial}{\partial x} \mathcal{N}(\phi d(K, \eta)),\tag{2.64}
$$

$$
\frac{\partial B_1}{\partial F}(K,\phi,\eta) = \phi \frac{\partial}{\partial F} \mathcal{N}(\phi d(K,\eta)),\tag{2.65}
$$

$$
\frac{\partial^2 B_1}{\partial x^2}(K, \phi, \eta) = \phi \frac{\partial^2}{\partial x^2} \mathcal{N}(\phi d(K, \eta)),\tag{2.66}
$$

$$
\frac{\partial^2 B_1}{\partial F^2}(K, \phi, \eta) = \phi \frac{\partial^2}{\partial F^2} \mathcal{N}(\phi d(K, \eta)),\tag{2.67}
$$

$$
\frac{\partial B_1}{\partial t}(K, \phi, \eta) = \phi \frac{\partial}{\partial t} \mathcal{N}(\phi d(K, \eta))), \tag{2.68}
$$

$$
\frac{\partial B_1}{\partial \sigma}(K, \phi, \eta) = \phi \frac{\partial}{\partial \sigma} \mathcal{N}(\phi d(K, \eta)),\tag{2.69}
$$

$$
\frac{\partial B_2}{\partial x}(B, K, \phi, \eta, \omega) = \phi \frac{\partial}{\partial x} \mathcal{N}(\phi d(K, \eta)) l(B, \omega) + \phi \mathcal{N}(\phi d(K, \eta)) \frac{\partial l}{\partial x}(B, \omega),\tag{2.70}
$$

$$
\frac{\partial B_2}{\partial F}(B, K, \phi, \eta, \omega) = \phi \frac{\partial}{\partial F} \mathcal{N}(\phi d(K, \eta)) l(B, \omega) + \phi \mathcal{N}(\phi d(K, \eta)) \frac{\partial l}{\partial F}(B, \omega),\tag{2.71}
$$

$$
\frac{\partial^2 B_2}{\partial x^2}(B, K, \phi, \eta, \omega) = \phi \frac{\partial^2}{\partial x^2} \mathcal{N}(\phi d(K, \eta)) l(B, \omega) + 2\phi \frac{\partial}{\partial x} \mathcal{N}(\phi d(K, \eta)) \frac{\partial l}{\partial x}(B, \omega) + \phi \mathcal{N}(\phi d(K, \eta)) \frac{\partial^2 l}{\partial x^2}(B, \omega), \quad (2.72)
$$

$$
\frac{\partial^2 B_2}{\partial F^2}(B, K, \phi, \eta, \omega) = \phi \frac{\partial^2}{\partial F^2} \mathcal{N}(\phi d(K, \eta)) l(B, \omega) + 2\phi \frac{\partial}{\partial F} \mathcal{N}(\phi d(K, \eta)) \frac{\partial l}{\partial F}(B, \omega) + \phi \mathcal{N}(\phi d(K, \eta)) \frac{\partial^2 l}{\partial F^2}(B, \omega), \quad (2.73)
$$

$$
\frac{\partial B_2}{\partial F^2}(B, K, \phi, \eta, \omega) = \phi \frac{\partial}{\partial F} \mathcal{N}(\phi d(K, \eta)) l(B, \omega) + \phi \mathcal{N}(\phi d(K, \eta)) \frac{\partial l}{\partial F}(B, \omega) \tag{2.74}
$$

$$
\frac{\partial B_2}{\partial t}(B, K, \phi, \eta, \omega) = \phi \frac{\partial}{\partial t} \mathcal{N}(\phi d(K, \eta)) l(B, \omega) + \phi \mathcal{N}(\phi d(K, \eta)) \frac{\partial l}{\partial t}(B, \omega) \tag{2.74}
$$

$$
\frac{\partial B_2}{\partial \sigma}(B, K, \phi, \eta, \omega) = \phi \frac{\partial}{\partial \sigma} \mathcal{N}(\phi d(K, \eta)) l(B, \omega) + \phi \mathcal{N}(\phi d(K, \eta)) \frac{\partial l}{\partial \sigma}(B, \omega) \tag{2.75}
$$

$$
\frac{\partial A_1}{\partial x}(K,\phi) = \frac{\partial F}{\partial x}B_1(K,\phi,1) + F\frac{\partial B_1}{\partial x}(K,\phi,1) - K\frac{\partial B_1}{\partial x}(K,\phi,-1),\tag{2.76}
$$

$$
\frac{\partial A_1}{\partial F}(K,\phi) = \frac{\partial F}{\partial F}B_1(K,\phi,1) + F\frac{\partial B_1}{\partial F}(K,\phi,1) - K\frac{\partial B_1}{\partial x}(K,\phi,-1),\tag{2.77}
$$

$$
\frac{\partial^2 A_1}{\partial x^2}(K,\phi) = \frac{\partial^2 F}{\partial x^2}B_1(K,\phi,1) + 2\frac{\partial F}{\partial x}\frac{\partial B_1}{\partial x}(K,\phi,1) + F\frac{\partial^2 B_1}{\partial x^2}(K,\phi,1) - K\frac{\partial^2 B_1}{\partial x^2}(K,\phi,-1),\tag{2.78}
$$

$$
\frac{\partial^2 A_1}{\partial F^2}(K,\phi) = \frac{\partial^2 F}{\partial F^2}B_1(K,\phi,1) + 2\frac{\partial F}{\partial F}\frac{\partial B_1}{\partial F}(K,\phi,1) + F\frac{\partial^2 B_1}{\partial F^2}(K,\phi,1) - K\frac{\partial^2 B_1}{\partial F^2}(K,\phi,-1),\tag{2.79}
$$

$$
\frac{\partial A_1}{\partial t}(K,\phi) = \frac{\partial F}{\partial t}B_1(K,\phi,1) + F\frac{\partial B_1}{\partial t}(K,\phi,1) - K\frac{\partial B_1}{\partial t}(K,\phi,-1),\tag{2.80}
$$

$$
\frac{\partial A_1}{\partial \sigma}(K,\phi) = \frac{\partial F}{\partial \sigma}B_1(K,\phi,1) + F \frac{\partial B_1}{\partial \sigma}(K,\phi,1) - K \frac{\partial B_1}{\partial \sigma}(K,\phi,-1),\tag{2.81}
$$

$$
\frac{\partial A_2}{\partial x}(B, K, \phi) = \frac{\partial F}{\partial x}B_1(B, \phi, 1) + F \frac{\partial B_1}{\partial x}(B, \phi, 1) - K \frac{\partial B_1}{\partial x}(B, \phi, -1),\tag{2.82}
$$

$$
\frac{\partial A_2}{\partial F}(B, K, \phi) = \frac{\partial F}{\partial F}B_1(B, \phi, 1) + F \frac{\partial B_1}{\partial F}(B, \phi, 1) - K \frac{\partial B_1}{\partial F}(B, \phi, -1),\tag{2.83}
$$

$$
\frac{\partial^2 A_2}{\partial x^2}(B, K, \phi) = \frac{\partial^2 F}{\partial x^2} B_1(B, \phi, 1) + 2 \frac{\partial F}{\partial x} \frac{\partial B_1}{\partial x}(B, \phi, 1) + F \frac{\partial^2 B_1}{\partial x^2}(B, \phi, 1) - K \frac{\partial^2 B_1}{\partial x^2}(B, \phi, -1),\tag{2.84}
$$

$$
\frac{\partial^2 A_2}{\partial F^2}(B, K, \phi) = \frac{\partial^2 F}{\partial x^2} B_1(B, \phi, 1) + 2 \frac{\partial F}{\partial F} \frac{\partial B_1}{\partial F}(B, \phi, 1) + F \frac{\partial^2 B_1}{\partial F^2}(B, \phi, 1) - K \frac{\partial^2 B_1}{\partial F^2}(B, \phi, -1),\tag{2.85}
$$

$$
\frac{\partial A_2}{\partial t}(B, K, \phi) = \frac{\partial F}{\partial t}B_1(B, \phi, 1) + F \frac{\partial B_1}{\partial t}(B, \phi, 1) - K \frac{\partial B_1}{\partial t}(B, \phi, -1),\tag{2.86}
$$

$$
\frac{\partial A_2}{\partial \sigma}(B, K, \phi) = \frac{\partial F}{\partial \sigma} B_1(B, \phi, 1) + F \frac{\partial B_1}{\partial \sigma}(B, \phi, 1) - K \frac{\partial B_1}{\partial \sigma}(B, \phi, -1),\tag{2.87}
$$

$$
\frac{\partial A_3}{\partial x}(B, K, \phi, \eta) = \frac{\partial F}{\partial x}B_2(B, K, \phi, \eta, 1) + F \frac{\partial B_2}{\partial x}(B, K, \phi, \eta, 1) - K \frac{\partial B_2}{\partial x}(B, K, \phi, \eta, -1),\tag{2.88}
$$

$$
\frac{\partial A_3}{\partial F}(B, K, \phi, \eta) = \frac{\partial F}{\partial F} B_2(B, K, \phi, \eta, 1) + F \frac{\partial B_2}{\partial F}(B, K, \phi, \eta, 1) - K \frac{\partial B_2}{\partial F}(B, K, \phi, \eta, -1),\tag{2.89}
$$

$$
\frac{\partial^2 A_3}{\partial x^2}(B, K, \phi, \eta) = \frac{\partial^2 F}{\partial x^2} B_2(B, K, \phi, \eta, 1) + 2 \frac{\partial F}{\partial x} \frac{\partial B_2}{\partial x}(B, K, \phi, \eta, 1) +
$$
\n(2.90)

$$
+F\frac{\partial^2 B_2}{\partial x^2}(B,K,\phi,\eta,1)-K\frac{\partial^2 B_2}{\partial x^2}(B,K,\phi,\eta,-1),\tag{2.91}
$$

$$
\frac{\partial^2 A_3}{\partial F^2}(B, K, \phi, \eta) = \frac{\partial^2 F}{\partial F^2} B_2(B, K, \phi, \eta, 1) + 2 \frac{\partial F}{\partial F} \frac{\partial B_2}{\partial F}(B, K, \phi, \eta, 1) + \tag{2.92}
$$

$$
+F\frac{\partial^2 B_2}{\partial F^2}(B,K,\phi,\eta,1) - K\frac{\partial^2 B_2}{\partial F^2}(B,K,\phi,\eta,-1),
$$
\n(2.93)

$$
\frac{\partial A_3}{\partial t}(B, K, \phi, \eta) = \frac{\partial F}{\partial t}B_2(B, K, \phi, \eta, 1) + F \frac{\partial B_2}{\partial t}(B, K, \phi, \eta, 1) - K \frac{\partial B_2}{\partial t}(B, K, \phi, \eta, -1),\tag{2.94}
$$

$$
\frac{\partial A_3}{\partial \sigma}(B, K, \phi, \eta) = \frac{\partial F}{\partial \sigma} B_2(B, K, \phi, \eta, 1) + F \frac{\partial B_2}{\partial \sigma}(B, K, \phi, \eta, 1) - K \frac{\partial B_2}{\partial \sigma}(B, K, \phi, \eta, -1),\tag{2.95}
$$

$$
\frac{\partial A_4}{\partial x}(B, K, \phi, \eta) = \frac{\partial F}{\partial x}B_2(B, B, \phi, \eta, 1) + F \frac{\partial B_2}{\partial x}(B, B, \phi, \eta, 1) - K \frac{\partial B_2}{\partial x}(B, B, \phi, \eta, -1),\tag{2.96}
$$

$$
\frac{\partial A_4}{\partial F}(B, K, \phi, \eta) = \frac{\partial F}{\partial F}B_2(B, B, \phi, \eta, 1) + F \frac{\partial B_2}{\partial F}(B, B, \phi, \eta, 1) - K \frac{\partial B_2}{\partial F}(B, B, \phi, \eta, -1),\tag{2.97}
$$

$$
\frac{\partial^2 A_4}{\partial x^2}(B, K, \phi, \eta) = \frac{\partial^2 F}{\partial x^2} B_2(B, B, \phi, \eta, 1) + 2 \frac{\partial F}{\partial x} \frac{\partial B_2}{\partial x}(B, B, \phi, \eta, 1) + \tag{2.98}
$$

$$
+F\frac{\partial^2 B_2}{\partial x^2}(B,B,\phi,\eta,1)-K\frac{\partial^2 B_2}{\partial x^2}(B,B,\phi,\eta,-1),\tag{2.99}
$$

$$
\frac{\partial^2 A_4}{\partial F^2}(B, K, \phi, \eta) = \frac{\partial^2 F}{\partial F^2} B_2(B, B, \phi, \eta, 1) + 2 \frac{\partial F}{\partial F} \frac{\partial B_2}{\partial F}(B, B, \phi, \eta, 1) + \tag{2.100}
$$

$$
+F\frac{\partial^2 B_2}{\partial F^2}(B,B,\phi,\eta,1) - K\frac{\partial^2 B_2}{\partial F^2}(B,B,\phi,\eta,-1),\tag{2.101}
$$

$$
\frac{\partial A_4}{\partial t}(B, K, \phi, \eta) = \frac{\partial F}{\partial t}B_2(B, B, \phi, \eta, 1) + F \frac{\partial B_2}{\partial t}(B, B, \phi, \eta, 1) - K \frac{\partial B_2}{\partial t}(B, B, \phi, \eta, -1),\tag{2.102}
$$

$$
\frac{\partial A_4}{\partial \sigma}(B, K, \phi, \eta) = \frac{\partial F}{\partial \sigma} B_2(B, B, \phi, \eta, 1) + F \frac{\partial B_2}{\partial \sigma}(B, B, \phi, \eta, 1) - K \frac{\partial B_2}{\partial \sigma}(B, B, \phi, \eta, -1).
$$
(2.103)

## 2.2. Opcje call i put

Rozpoczniemy od opisania dwóch najprostszych opcji: kupna i sprzedaży.

#### 1. Opcja call.

- Dodatkowy parametr:  $K > 0$  (cena wykonania).
- Wypłata dla długiej pozycji w chwili  $T$  (w jednostkach waluty DOM):

$$
H_{call}(S_T, K) = (S_T - K) \cdot \mathbb{1}_{\{S_T > K\}}.
$$
\n(2.104)

• Wartość w dowolnym momencie  $t \in [0, T)$ :

$$
V_{call}(K) = e^{-r_d \tau} (F\mathcal{N}(d(K,1)) - K\mathcal{N}(d(K,-1))).
$$
\n(2.105)

Powyższy wzór pochodzi z [8]; można go znaleźć także w [2], [3] oraz [5], jednak występuje on tam pod nieco innymi postaciami (m. in. pojawia się tam wolna od ryzyka stopa procentowa r zamiast  $r_d$  oraz stopa dywidendy  $\delta$  zamiast  $r_f$ ). Po uwzględnieniu w (2.105) oznaczeń z pierwszego rozdziału dostajemy

$$
V_{call}(K) = DF_d(F\mathcal{N}(d(K,1)) - K\mathcal{N}(d(K,-1))) = DF_d(FB_1(K,1,1) - KB_1(K,1,-1)).
$$
\n(2.106)

• Parametry greckie:

$$
\Delta_{call}(K) = DF_d \left( \frac{\partial F}{\partial x} B_1(K, 1, 1) + F \frac{\partial B_1}{\partial x}(K, 1, 1) - K \frac{\partial B_1}{\partial x}(K, 1, -1) \right),\tag{2.107}
$$

$$
\Delta_{call}^{(F)}(K) = DF_d \left( \frac{\partial F}{\partial F} B_1(K, 1, 1) + F \frac{\partial B_1}{\partial F}(K, 1, 1) - K \frac{\partial B_1}{\partial F}(K, 1, -1) \right),\tag{2.108}
$$

$$
\Gamma_{call}(K) = DF_d \left(\frac{\partial^2 F}{\partial x^2} B_1(K, 1, 1) + 2 \frac{\partial F}{\partial x} \frac{\partial B_1}{\partial x}(K, 1, 1) + F \frac{\partial^2 B_1}{\partial x^2}(K, 1, 1) - K \frac{\partial^2 B_1}{\partial x^2}(K, 1, -1)\right),\tag{2.109}
$$

$$
\Gamma_{call}(K) = DF_d \left( \frac{\partial^2 F}{\partial F^2} B_1(K, 1, 1) + 2 \frac{\partial F}{\partial F} \frac{\partial B_1}{\partial x}(K, 1, 1) + F \frac{\partial^2 B_1}{\partial F^2}(K, 1, 1) - K \frac{\partial^2 B_1}{\partial F^2}(K, 1, -1) \right),\tag{2.110}
$$

$$
\Theta_{call}(K) = \frac{\partial DF_d}{\partial t}(FB_1(K, 1, 1) - KB_1(K, 1, -1)) + DF_d\left(\frac{\partial F}{\partial t}B_1(K, 1, 1) + F\frac{\partial B_1}{\partial t}(K, 1, 1) - K\frac{\partial B_1}{\partial t}(K, 1, -1)\right), (2.111)
$$

$$
\mathcal{V}_{call}(K) = DF_d \left( \frac{\partial F}{\partial \sigma} B_1(K, 1, 1) + F \frac{\partial B_1}{\partial \sigma}(K, 1, 1) - K \frac{\partial B_1}{\partial \sigma}(K, 1, -1) \right).
$$
\n(2.112)

Wzory (2.107) - (2.112) wynikają bezpośrednio z (2.106) (wszystkie pochodne cząstkowe zostały już obliczone w podrozdziale 2.1).

• Obliczając cenę bid należy skorzystać ze wzoru (2.106), przy czym bierzemy w nim czynnik dyskontowy  $DF_d$  =  $DF_{d,ask}$  oraz kurs forward  $F = F_{bid}$ , a ponadto we wzorach na  $B_1(K, 1, 1)$  i  $B_1(K, 1, -1)$  uwzględniamy  $F = F_{bid}$ :

$$
V_{call}^{bid}(K) = DF_{d,ask}(F_{bid}B_1(K, 1, 1) - KB_1(K, 1, -1)).
$$
\n(2.113)

• Obliczając cenę ask należy skorzystać ze wzoru (2.106), przy czym bierzemy w nim czynnik dyskontowy  $DF_d$  =  $DF_{d,bid}$  oraz kurs forward  $F = F_{ask}$ , a ponadto we wzorach na  $B_1(K, 1, 1)$  i  $B_1(K, 1, -1)$  uwzględniamy  $F = F_{ask}$ :

$$
V_{call}^{ask}(K) = DF_{d,bid}(F_{ask}B_1(K,1,1) - KB_1(K,1,-1)).
$$
\n(2.114)

• Obliczając parametry greckie bid i ask należy skorzystać ze wzorów (2.107) - (2.112) z uwzględnieniem takich samych uwag jak w przypadku cen bid oraz ask.

#### 2. Opcja put.

- Dodatkowy parametr:  $K > 0$  (cena wykonania).
- Wypłata dla długiej pozycji w chwili  $T$  (w jednostkach waluty DOM):

$$
H_{put}(S_T, K) = (K - S_T) \cdot \mathbb{1}_{\{S_T < K\}}.\tag{2.115}
$$

• Wartość w dowolnym momencie  $t \in [0, T)$ :

$$
V_{put}(K) = -e^{-r_d \tau} (F \mathcal{N}(-d(K, 1)) - K \mathcal{N}(-d(K, -1))). \qquad (2.116)
$$

Powyższy wzór pochodzi z [8]; można go znaleźć także w [2], [3] oraz [5], jednak występuje on tam pod nieco innymi postaciami (m. in. pojawia się tam wolna od ryzyka stopa procentowa r zamiast  $r_d$  oraz stopa dywidendy  $\delta$  zamiast  $r_f$ ). Po uwzględnieniu w (2.116) oznaczeń z pierwszego rozdziału dostajemy

$$
V_{put}(K) = -DF_d(F\mathcal{N}(-d(K,1)) - K\mathcal{N}(-d(K,-1))) = DF_d(FB_1(K,-1,1) - KB_1(K,-1,-1)).
$$
\n(2.117)

• Parametry greckie:

$$
\Delta_{put}(K) = DF_d \left( \frac{\partial F}{\partial x} B_1(K, -1, 1) + F \frac{\partial B_1}{\partial x}(K, -1, 1) - K \frac{\partial B_1}{\partial x}(K, -1, -1) \right),\tag{2.118}
$$

$$
\Delta_{put}^{(F)}(K) = DF_d \left( \frac{\partial F}{\partial F} B_1(K, -1, 1) + F \frac{\partial B_1}{\partial F}(K, -1, 1) - K \frac{\partial B_1}{\partial F}(K, -1, -1) \right),\tag{2.119}
$$

$$
\Gamma_{put}(K) = DF_d \left(\frac{\partial^2 F}{\partial x^2} B_1(K, -1, 1) + 2 \frac{\partial F}{\partial x} \frac{\partial B_1}{\partial x}(K, -1, 1) + F \frac{\partial^2 B_1}{\partial x^2}(K, -1, 1) - K \frac{\partial^2 B_1}{\partial x^2}(K, -1, -1)\right),\tag{2.120}
$$

$$
\Gamma_{put}(K) = DF_d \left(\frac{\partial^2 F}{\partial F^2} B_1(K, -1, 1) + 2 \frac{\partial F}{\partial F} \frac{\partial B_1}{\partial x}(K, -1, 1) + F \frac{\partial^2 B_1}{\partial F^2}(K, -1, 1) - K \frac{\partial^2 B_1}{\partial F^2}(K, -1, -1)\right),\tag{2.121}
$$

$$
\Theta_{put}(K) = \frac{\partial DF_d}{\partial t}(FB_1(K, -1, 1) - KB_1(K, -1, -1)) + DF_d\left(\frac{\partial F}{\partial t}B_1(K, -1, 1) + F\frac{\partial B_1}{\partial t}(K, -1, 1) - K\frac{\partial B_1}{\partial t}(K, -1, -1)\right),\tag{2.122}
$$

$$
\mathcal{V}_{put}(K) = DF_d \left( \frac{\partial F}{\partial \sigma} B_1(K, -1, 1) + F \frac{\partial B_1}{\partial \sigma}(K, -1, 1) - K \frac{\partial B_1}{\partial \sigma}(K, -1, -1) \right).
$$
\n(2.123)

Wzory (2.118) - (2.123) wynikają bezpośrednio z (2.117) (wszystkie pochodne cząstkowe zostały już obliczone w podrozdziale 2.1).

• Obliczając cenę bid należy skorzystać ze wzoru (2.117), przy czym bierzemy w nim czynnik dyskontowy  $DF_d$  =  $DF_{d,ask}$  oraz kurs forward  $F = F_{ask}$ , a ponadto we wzorach na  $B_1(K, -1, 1)$  i  $B_1(K, -1, -1)$  uwzględniamy  $F = F_{ask}$ :

$$
V_{put}^{bid}(K) = DF_{d,ask}(F_{ask}B_1(K, 1, 1) - KB_1(K, 1, -1)).
$$
\n(2.124)

• Obliczając cenę ask należy skorzystać ze wzoru (2.117), przy czym bierzemy w nim czynnik dyskontowy  $DF_d$  =  $DF_{d,bid}$  oraz kurs forward  $F = F_{bid}$ , a ponadto we wzorach na  $B_1(K, -1, 1)$  i  $B_1(K, -1, -1)$  uwzględniamy  $F = F_{bid}$ :

$$
V_{put}^{ask}(K) = DF_{d,bid}(F_{bid}B_1(K,1,1) - KB_1(K,1,-1)).
$$
\n(2.125)

• Obliczając parametry greckie bid i ask należy skorzystać ze wzorów (2.118) - (2.123) z uwzględnieniem takich samych uwag jak w przypadku cen bid oraz ask.

## 2.3. Portfele opcji call i put

W dalszej kolejności opiszemy kilka innych popularnych opcji. Składają się one z długich i krótkich pozycji w call i put, dzięki czemu ich wartości i parametry greckie będziemy mogli łatwo obliczyć, dodając i odejmując odpowiednie wielkości obliczone dla opcji kupna i sprzedaży.

#### 3. Opcja risk reversal.

- Dodatkowe parametry:  $K_1, K_2 > 0$ .
- $\bullet$  Wypłata dla długiej pozycji w chwili  $T$  (w jednostkach waluty DOM):

$$
H_{riskrev}(S_T, K_1, K_2) = (S_T - K_2) \cdot \mathbb{1}_{\{S_T > K_2\}} - (K_1 - S_T) \cdot \mathbb{1}_{\{S_T < K_1\}} = H_{call}(S_T, K_2) - H_{put}(S_T, K_1). \tag{2.126}
$$

• Wartość w dowolnym momencie  $t \in [0, T)$ :

$$
V_{riskrev}(K_1, K_2) = V_{call}(K_2) - V_{put}(K_1). \tag{2.127}
$$

• Parametry greckie:

$$
\Delta_{riskrev}(K_1, K_2) = \Delta_{call}(K_2) - \Delta_{put}(K_1),\tag{2.128}
$$

$$
\Delta_{riskrev}^{(F)}(K_1, K_2) = \Delta_{call}^{(F)}(K_2) - \Delta_{put}^{(F)}(K_1),\tag{2.129}
$$

$$
\Gamma_{riskrev}(K_1, K_2) = \Gamma_{call}(K_2) - \Gamma_{put}(K_1),\tag{2.130}
$$

$$
\Gamma_{riskrev}^{(F)}(K_1, K_2) = \Gamma_{call}^{(F)}(K_2) - \Gamma_{put}^{(F)}(K_1),
$$
\n(2.131)

$$
\Theta_{riskrev}(K_1, K_2) = \Theta_{call}(K_2) - \Theta_{put}(K_1),\tag{2.132}
$$

$$
\mathcal{V}_{riskrev}(K_1, K_2) = \mathcal{V}_{call}(K_2) - \mathcal{V}_{put}(K_1). \tag{2.133}
$$

Wzory (2.127) - (2.133) wynikają bezpośrednio z (2.126).

• Obliczając cenę bid należy skorzystać ze wzoru (2.127), przy czym uwzględniamy w nim ceny bid instrumentów z długą pozycją i ceny ask instrumentów z krótką pozycją:

$$
V_{riskrev}^{bid}(K_1, K_2) = V_{call}^{bid}(K_2) - V_{put}^{ask}(K_1).
$$
\n(2.134)

• Obliczając cenę ask należy skorzystać ze wzoru (2.127), przy czym uwzględniamy w nim ceny ask instrumentów z długą pozycją i cenę ask instrumentów z krótką pozycją:

$$
V_{riskrev}^{ask}(K_1, K_2) = V_{call}^{ask}(K_2) - V_{put}^{bid}(K_1).
$$
\n(2.135)

• Obliczając parametry greckie bid i ask należy skorzystać ze wzorów (2.128) - (2.133) z uwzględnieniem takich samych uwag jak w przypadku cen bid oraz ask.

#### 4. Opcja straddle.

- Dodatkowy parametr:  $K > 0$ .
- $\bullet$  Wypłata dla długiej pozycji w chwili  $T$  (w jednostkach waluty DOM):

$$
H_{straddle}(S_T, K) = (S_T - K) \cdot \mathbb{1}_{\{S_T > K\}} + (K - S_T) \cdot \mathbb{1}_{\{S_T < K\}} = H_{call}(S_T, K) + H_{put}(S_T, K). \tag{2.136}
$$

• Wartość w dowolnym momencie  $t \in [0, T)$ :

$$
V_{straddle}(K) = V_{call}(K) + V_{put}(K). \tag{2.137}
$$

• Parametry greckie:

$$
\Delta_{straddle}(K) = \Delta_{call}(K) + \Delta_{put}(K),\tag{2.138}
$$

$$
\Delta_{straddle}^{(F)}(K) = \Delta_{call}^{(F)}(K) + \Delta_{put}^{(F)}(K),\tag{2.139}
$$

$$
\Gamma_{straddle}(K) = \Gamma_{call}(K) + \Gamma_{put}(K),\tag{2.140}
$$

$$
\Gamma_{straddle}(K)^{(F)} = \Gamma_{call}^{(F)}(K) + \Gamma_{put}^{(F)}(K),\tag{2.141}
$$

$$
\Theta_{straddle}(K) = \Theta_{call}(K) + \Theta_{put}(K),\tag{2.142}
$$

$$
\mathcal{V}_{straddle}(K) = \mathcal{V}_{call}(K) + \mathcal{V}_{put}(K). \tag{2.143}
$$

Wzory (2.137) - (2.143) wynikają bezpośrednio z (2.136).

• Obliczając cenę bid należy skorzystać ze wzoru (2.137), przy czym uwzględniamy w nim ceny bid wszystkich instrumentów: bid a strong state of the state of the state of the state of the state of the state of the state of the state o  $\ddotsc$ 

$$
V_{straddle}^{bid}(K) = V_{call}^{bid}(K) + V_{put}^{bid}(K). \tag{2.144}
$$

• Obliczając cenę ask należy skorzystać ze wzoru (2.137), przy czym uwzględniamy w nim ceny ask wszystkich instrumentów:

$$
V_{straddle}^{ask}(K) = V_{call}^{ask}(K) + V_{put}^{ask}(K). \tag{2.145}
$$

• Obliczając parametry greckie bid i ask należy skorzystać ze wzorów (2.138) - (2.143) z uwzględnieniem takich samych uwag jak w przypadku cen bid oraz ask.

#### 5. Opcja strangle.

- Dodatkowe parametry:  $K_1, K_2 > 0$ .
- $\bullet$  Wypłata dla długiej pozycji w chwili  $T$  (w jednostkach waluty DOM):

 $H_{strangle}(S_T, K_1, K_2) = (S_T - K_2) \cdot \mathbb{1}_{\{S_T > K_2\}} + (K_1 - S_T) \cdot \mathbb{1}_{\{S_T < K_1\}} = H_{call}(S_T, K_2) + H_{put}(S_T, K_1).$  (2.146)

• Wartość w dowolnym momencie  $t \in [0, T)$ :

$$
V_{strangle}(K_1, K_2) = V_{call}(K_2) + V_{put}(K_1). \tag{2.147}
$$

• Parametry greckie:

$$
\Delta_{strangle}(K_1, K_2) = \Delta_{call}(K_2) + \Delta_{put}(K_1),\tag{2.148}
$$

$$
\Delta_{strangle}^{(F)}(K_1, K_2) = \Delta_{call}^{(F)}(K_2) + \Delta_{put}^{(F)}(K_1),
$$
\n(2.149)

$$
\Gamma_{strangle}(K_1, K_2) = \Gamma_{call}(K_2) + \Gamma_{put}(K_1),
$$
\n(2.150)

$$
\Gamma_{strangle}^{(F)}(K_1, K_2) = \Gamma_{call}^{(F)}(K_2) + \Gamma_{put}^{(F)}(K_1),
$$
\n(2.151)

$$
\Theta_{strangle}(K_1, K_2) = \Theta_{call}(K_2) + \Theta_{put}(K_1),\tag{2.152}
$$

$$
\mathcal{V}_{strangle}(K_1, K_2) = \mathcal{V}_{call}(K_2) + \mathcal{V}_{put}(K_1). \tag{2.153}
$$

Wzory (2.147) - (2.153) wynikają bezpośrednio z (2.146).

• Obliczając cenę bid należy skorzystać ze wzoru (2.147), przy czym uwzględniamy w nim ceny bid wszystkich instrumentów:

$$
V_{strangle}^{bid}(K_2, K_1) = V_{call}^{bid}(K_2) + V_{put}^{bid}(K_1).
$$
\n(2.154)

• Obliczając cenę ask należy skorzystać ze wzoru (2.147), przy czym uwzględniamy w nim ceny ask wszystkich instrumentów:

$$
V_{strangle}^{ask}(K_2, K_1) = V_{call}^{ask}(K_2) + V_{put}^{ask}(K_1).
$$
\n(2.155)

• Obliczając parametry greckie bid i ask należy skorzystać ze wzorów  $(2.148)$  -  $(2.153)$  z uwzględnieniem takich samych uwag jak w przypadku cen bid oraz ask.

#### 6. Opcja butterfly.

- Dodatkowe parametry:  $K_1, K_2 > 0$ .
- $\bullet$  Wypłata dla długiej pozycji w chwili  $T$  (w jednostkach waluty DOM):

$$
H_{butterfly}(S_T, K_1, K_2) = (S_T - K_1) \cdot \mathbb{1}_{\{S_T > K_1\}} + (S_T - K_2) \cdot \mathbb{1}_{\{S_T > K_2\}} +
$$
\n(2.156)

$$
-2(S_T - \frac{K_1 + K_2}{2}) \cdot 1_{\{S_T > \frac{K_1 + K_2}{2}\}} = H_{call}(S_T, K_1) + H_{call}(S_T, K_2) - 2H_{call}(S_T, \frac{K_1 + K_2}{2}).
$$
\n(2.157)

• Wartość w dowolnym momencie  $t \in [0, T)$ :

$$
V_{butterfly}(K_1, K_2) = V_{call}(K_1) + V_{call}(K_2) - 2V_{call}(\frac{K_1 + K_2}{2}).
$$
\n(2.158)

• Parametry greckie:

$$
\Delta_{butterfly}(K_1, K_2) = \Delta_{call}(K_1) + \Delta_{call}(K_2) - 2\Delta_{call}(\frac{K_1 + K_2}{2}),
$$
\n(2.159)

$$
\Delta_{butterfly}^{(F)}(K_1, K_2) = \Delta_{call}^{(F)}(K_1) + \Delta_{call}^{(F)}(K_2) - 2\Delta_{call}^{(F)}(\frac{K_1 + K_2}{2}),
$$
\n(2.160)

$$
\Gamma_{butterfly}(K_1, K_2) = \Gamma_{call}(K_1) + \Gamma_{call}(K_2) - 2\Gamma_{call}(\frac{K_1 + K_2}{2}),
$$
\n(2.161)

$$
\Gamma_{butterfly}^{(F)}(K_1, K_2) = \Gamma_{call}^{(F)}(K_1) + \Gamma_{call}^{(F)}(K_2) - 2\Gamma_{call}^{(F)}(\frac{K_1 + K_2}{2}),
$$
\n(2.162)

$$
\Theta_{butterfly}(K_1, K_2) = \Theta_{call}(K_1) + \Theta_{call}(K_2) - 2\Theta_{call}(\frac{K_1 + K_2}{2}),
$$
\n(2.163)

$$
\mathcal{V}_{butterfly}(K_1, K_2) = \mathcal{V}_{call}(K_1) + \mathcal{V}_{call}(K_2) - 2\mathcal{V}_{call}(\frac{K_1 + K_2}{2}).
$$
\n(2.164)

Wzory (2.158) - (2.164) wynikają bezpośrednio z (2.156) i (2.157).

• Obliczając cenę bid należy skorzystać ze wzoru (2.158), przy czym uwzględniamy w nim ceny bid instrumentów z długą pozycją i ceny ask instrumentów z krótką pozycją:

$$
V_{butterfly}^{bid}(K_1, K_2) = V_{call}^{bid}(K_1) + V_{call}^{bid}(K_2) - 2V_{call}^{ask}(\frac{K_1 + K_2}{2}).
$$
\n(2.165)

• Obliczając cenę ask należy skorzystać ze wzoru (2.158), przy czym uwzględniamy w nim ceny ask instrumentów z długą pozycją i cenę ask instrumentów z krótką pozycją:

$$
V_{butterfly}^{ask}(K_1, K_2) = V_{call}^{ask}(K_1) + V_{call}^{ask}(K_2) - 2V_{call}^{bid}(\frac{K_1 + K_2}{2}).
$$
\n(2.166)

• Obliczając parametry greckie bid i ask należy skorzystać ze wzorów (2.159) - (2.164) z uwzględnieniem takich samych uwag jak w przypadku cen bid oraz ask.

## 7. Opcja seagull.

- Dodatkowe parametry:  $K_1, K_2, K_3 > 0$ .
- Wypłata dla długiej pozycji w chwili  $T$  (w jednostkach waluty DOM):

$$
H_{seagull}(S_T, K_1, K_2, K_3) = (S_T - K_2) \cdot \mathbb{1}_{\{S_T > K_2\}} - (S_T - K_3) \cdot \mathbb{1}_{\{S_T > K_3\}} +
$$
\n(2.167)

$$
-(K_1 - S_T) \cdot \mathbb{1}_{\{S_T < K_1\}} = H_{call}(S_T, K_2) - H_{call}(S_T, K_3) - H_{put}(S_T, K_1). \tag{2.168}
$$

• Wartość w dowolnym momencie  $t \in [0, T)$ :

$$
V_{seagull}(K_1, K_2, K_3) = V_{call}(K_2) - V_{call}(K_3) - V_{put}(K_1).
$$
\n(2.169)

• Parametry greckie:

$$
\Delta_{seagull}(K_1, K_2, K_3) = \Delta_{call}(K_2) - \Delta_{call}(K_3) - \Delta_{put}(K_1),
$$
\n(2.170)

$$
\Delta_{seagull}^{(F)}(K_1, K_2, K_3) = \Delta_{call}^{(F)}(K_2) - \Delta_{call}^{(F)}(K_3) - \Delta_{put}^{(F)}(K_1),\tag{2.171}
$$

$$
\Gamma_{seagull}(K_1, K_2, K_3) = \Gamma_{call}(K_2) - \Gamma_{call}(K_3) - \Gamma_{put}(K_1),\tag{2.172}
$$

$$
\Gamma_{seagull}^{(F)}(K_1, K_2, K_3) = \Gamma_{call}^{(F)}(K_2) - \Gamma_{call}^{(F)}(K_3) - \Gamma_{put}^{(F)}(K_1),
$$
\n(2.173)

$$
\Theta_{seagull}(K_1, K_2, K_3) = \Theta_{call}(K_2) - \Theta_{call}(K_3) - \Theta_{put}(K_1),
$$
\n(2.174)

$$
\mathcal{V}_{seagull}(K_1, K_2, K_3) = \mathcal{V}_{call}(K_2) - \mathcal{V}_{call}(K_3) - \mathcal{V}_{put}(K_1). \tag{2.175}
$$

Wzory (2.169) - (2.175) wynikają bezpośrednio z (2.167) i (2.168).

• Obliczając cenę bid należy skorzystać ze wzoru (2.169), przy czym uwzględniamy w nim ceny bid instrumentów z długą pozycją i ceny ask instrumentów z krótką pozycją:

$$
V_{seagull}^{bid}(K_1, K_2) = V_{call}^{bid}(K_2) - V_{call}^{ask}(K_3) - V_{put}^{ask}(K_1).
$$
\n(2.176)

• Obliczając cenę ask należy skorzystać ze wzoru (2.169), przy czym uwzględniamy w nim ceny ask instrumentów z długą pozycją i cenę ask instrumentów z krótką pozycją:

$$
V_{seagull}^{ask}(K_1, K_2) = V_{call}^{ask}(K_2) - V_{call}^{bid}(K_3) - V_{put}^{bid}(K_1).
$$
\n(2.177)

• Obliczając parametry greckie bid i ask należy skorzystać ze wzorów (2.170) - (2.175) z uwzględnieniem takich samych uwag jak w przypadku cen bid oraz ask.

## 2.4. Opcje digital

Przechodzimy od omówienia opcji egzotycznych. Na początek przedstawimy cztery instrumenty typu digital (opcje binarne). Wzory na ich ceny wyprowadza się analogicznie jak w przypadku call i put (odpowiednie formuły przedstawione są np. w  $[3]$ .

#### 8. Opcja cash-or-nothing call.

• Dodatkowe parametry:  $K > 0$ .

• Wypłata dla długiej pozycji w chwili  $T$  (w jednostkach waluty FOR):

$$
H_{concall}(S_T, K) = \mathbb{1}_{\{S_T > K\}}.\tag{2.178}
$$

• Wartość w dowolnym momencie  $t \in [0, T)$ :

$$
V_{concall}(K) = e^{-r_d \tau} \mathcal{N}(d(K, -1)). \tag{2.179}
$$

Powyższy wzór pochodzi z [3]; można go znaleźć także w [6], jednak występuje on tam pod nieco inną postacią (m. in. pojawia się tam wolna od ryzyka stopa procentowa r zamiast  $r_d$  oraz stopa dywidendy  $\delta$  zamiast  $r_f$ ). Po uwzględnieniu w (2.179) oznaczeń z pierwszego rozdziału dostajemy

$$
V_{concall}(K) = DF_d \mathcal{N}(d(K, -1)) = DF_d B_1(K, 1, -1).
$$
\n(2.180)

• Parametry greckie:

$$
\Delta_{concall}(K) = DF_d \frac{\partial B_1}{\partial x}(K, 1, -1),\tag{2.181}
$$

$$
\Delta_{concall}^{(F)}(K) = DF_d \frac{\partial B_1}{\partial F}(K, 1, -1),\tag{2.182}
$$

$$
\Gamma_{concall}(K) = DF_d \frac{\partial^2 B_1}{\partial x^2}(K, 1, -1),\tag{2.183}
$$

$$
\Gamma_{concall}^{(F)}(K) = DF_d \frac{\partial^2 B_1}{\partial F^2}(K, 1, -1),
$$
\n(2.184)

$$
\Theta_{concall}(K) = \frac{\partial DF_d}{\partial t} B_1(K, 1, -1) + DF_d \frac{\partial B_1}{\partial t}(K, 1, -1),\tag{2.185}
$$

$$
\mathcal{V}_{concall}(K) = DF_d \frac{\partial B_1}{\partial \sigma}(K, 1, -1). \tag{2.186}
$$

Wzory (2.181) - (2.186) wynikają bezpośrednio z (2.180) (wszystkie pochodne cząstkowe zostały już obliczone w podrozdziale 2.1).

• Obliczając cenę bid należy skorzystać ze wzoru (2.180), przy czym bierzemy w nim czynnik dyskontowy  $DF_d$  =  $DF_{d,ask}$  oraz we wzorze na  $B_1(K, 1, -1)$  uwzględniamy  $F = F_{bid}$ :

$$
V_{concall}^{bid}(K) = DF_{d,ask}B_1(K, 1, -1).
$$
\n(2.187)

• Obliczając cenę ask należy skorzystać ze wzoru (2.180), przy czym bierzemy w nim czynnik dyskontowy  $DF_d$  =  $DF_{d,bid}$  oraz we wzorze na  $B_1(K, 1, -1)$  uwzględniamy  $F = F_{ask}$ :

$$
V_{concall}^{ask}(K) = DF_{d,bid}B_1(K, 1, -1).
$$
\n(2.188)

• Obliczając parametry greckie bid i ask należy skorzystać ze wzorów (2.181) - (2.186) z uwzględnieniem takich samych uwag jak w przypadku cen bid oraz ask.

#### 9. Opcja cash-or-nothing put.

- Dodatkowe parametry:  $K > 0$ .
- Wypłata dla długiej pozycji w chwili  $T$  (w jednostkach waluty FOR):

$$
H_{comput}(S_T, K) = \mathbb{1}_{\{S_T < K\}}.\tag{2.189}
$$

• Wartość w dowolnym momencie  $t \in [0, T)$ :

$$
V_{comput}(K) = e^{-r_d \tau} \mathcal{N}(-d(K, -1)).
$$
\n
$$
(2.190)
$$

Powyższy wzór pochodzi z [3]; można go znaleźć także w [6], jednak występuje on tam pod nieco inną postacią (m. in. pojawia się tam wolna od ryzyka stopa procentowa r zamiast  $r_d$  oraz stopa dywidendy  $\delta$  zamiast  $r_f$ ). Po uwzględnieniu w (2.190) oznaczeń z pierwszego rozdziału dostajemy

$$
V_{comput}(K) = DF_d \mathcal{N}(-d(K, -1)) = -DF_d B_1(K, -1, -1). \tag{2.191}
$$

• Parametry greckie:

$$
\Delta_{\text{comput}}(K) = -DF_d \frac{\partial B_1}{\partial x}(K, -1, -1),\tag{2.192}
$$

$$
\Delta_{comput}(K) = -DF_d \frac{\partial B_1}{\partial F}(K, -1, -1),\tag{2.193}
$$

$$
\Gamma_{comput}(K) = -DF_d \frac{\partial^2 B_1}{\partial x^2} (K, -1, -1),
$$
\n(2.194)

$$
\Gamma_{comput}^{(F)}(K) = -DF_d \frac{\partial^2 B_1}{\partial F^2}(K, -1, -1),
$$
\n(2.195)

$$
\Theta_{comput}(K) = -\frac{\partial DF_d}{\partial t} B_1(K, -1, -1) - DF_d \frac{\partial B_1}{\partial t}(K, -1, -1),\tag{2.196}
$$

$$
\mathcal{V}_{comput}(K) = -DF_d \frac{\partial B_1}{\partial \sigma}(K, -1, -1). \tag{2.197}
$$

Wzory (2.192) - (2.197) wynikają bezpośrednio z (2.191) (wszystkie pochodne cząstkowe zostały już obliczone w podrozdziale 2.1).

• Obliczając cenę bid należy skorzystać ze wzoru (2.191), przy czym bierzemy w nim czynnik dyskontowy  $DF_d$  =  $DF_{d,ask}$  oraz we wzorze na  $B_1(K, -1, -1)$  uwzględniamy  $F = F_{ask}$ :

$$
V_{comput}^{ask}(K) = -DF_{d,ask}B_1(K, -1, -1)).
$$
\n(2.198)

• Obliczając cenę ask należy skorzystać ze wzoru (2.191), przy czym bierzemy w nim czynnik dyskontowy  $DF_d$  =  $DF_{d,bid}$  oraz we wzorze na  $B_1(K, -1, -1)$  uwzględniamy  $F = F_{bid}$ :

$$
V_{comput}^{ask}(K) = -DF_{d,bid}B_1(K, -1, -1)).
$$
\n(2.199)

• Obliczając parametry greckie bid i ask należy skorzystać ze wzorów (2.192) - (2.197) z uwzględnieniem takich samych uwag jak w przypadku cen bid oraz ask.

#### 10. Opcja asset-or-nothing call.

• Dodatkowy parametr:  $K > 0$ .

 $\bullet$  Wypłata dla długiej pozycji w chwili  $T$  (w jednostkach waluty DOM):

$$
H_{aoncall}(S_T, K) = S_T \cdot \mathbb{1}_{\{S_T > K\}}.\tag{2.200}
$$

• Wartość w dowolnym momencie  $t \in [0, T)$ :

$$
V_{aoncall}(K) = e^{-r_d \tau} F \mathcal{N}(d(K,1)). \tag{2.201}
$$

Powyższy wzór pochodzi z [3]; można go znaleźć także w [6], jednak występuje on tam pod nieco inną postacią (m. in. pojawia się tam wolna od ryzyka stopa procentowa r zamiast  $r_d$  oraz stopa dywidendy  $\delta$  zamiast  $r_f$ ). Po uwzględnieniu w (2.201) oznaczeń z pierwszego rozdziału dostajemy

$$
V_{aoncall}(K) = DF_d F \mathcal{N}(d(K, 1)) = DF_d FB_1(K, 1, 1). \tag{2.202}
$$

• Parametry greckie:

$$
\Delta_{aoncall}(K) = DF_d \left( \frac{\partial F}{\partial x} B_1(K, 1, 1) + F \frac{\partial B_1}{\partial x}(K, 1, 1) \right),\tag{2.203}
$$

$$
\Delta_{aoncall}^{(F)}(K) = DF_d \left( \frac{\partial F}{\partial F} B_1(K, 1, 1) + F \frac{\partial B_1}{\partial F}(K, 1, 1) \right),\tag{2.204}
$$

$$
\Gamma_{aoncall}(K) = DF_d \left( \frac{\partial^2 F}{\partial x^2} B_1(K, 1, 1) + 2 \frac{\partial F}{\partial x} \frac{\partial B_1}{\partial x}(K, 1, 1) + F \frac{\partial^2 B_1}{\partial x^2}(K, 1, 1) \right),\tag{2.205}
$$

$$
\Gamma_{aoncall}^{(F)}(K) = DF_d \left( \frac{\partial^2 F}{\partial F^2} B_1(K, 1, 1) + 2 \frac{\partial F}{\partial F} \frac{\partial B_1}{\partial F}(K, 1, 1) + F \frac{\partial^2 B_1}{\partial x^2}(K, 1, 1) \right),\tag{2.206}
$$

$$
\Theta_{aoncall}(K) = \frac{\partial DF_d}{\partial t} FB_1(K, 1, 1) + DF_d \left(\frac{\partial F}{\partial t} B_1(K, 1, 1) + F \frac{\partial B_1}{\partial t}(K, 1, 1)\right),\tag{2.207}
$$

$$
\mathcal{V}_{aoncall}(K) = DF_d \left( \frac{\partial F}{\partial \sigma} B_1(K, 1, 1) + F \frac{\partial B_1}{\partial \sigma}(K, 1, 1) \right).
$$
\n(2.208)

Wzory (2.203) - (2.208) wynikają bezpośrednio z (2.202) (wszystkie pochodne cząstkowe zostały już obliczone w podrozdziale 2.1).

• Obliczając cenę bid należy skorzystać ze wzoru (2.202), przy czym bierzemy w nim czynnik dyskontowy  $DF_d$  =  $DF_{d,ask}$  oraz kurs forward  $F = F_{bid}$ , a ponadto we wzorze na  $B_1(K, 1, 1)$  uwzględniamy  $F = F_{bid}$ :

$$
V_{aoncall}^{bid}(K) = DF_{d,ask}F_{bid}B_1(K, 1, 1).
$$
\n
$$
(2.209)
$$

• Obliczając cenę ask należy skorzystać ze wzoru (2.202), przy czym bierzemy w nim czynnik dyskontowy  $DF_d$  =  $DF_{d,bid}$  oraz kurs forward  $F = F_{ask}$ , a ponadto we wzorze na  $B_1(K, 1, -1)$  uwzględniamy  $F = F_{ask}$ :

$$
V_{aoncall}^{ask}(K) = DF_{d,bid}F_{ask}B_1(K, 1, 1).
$$
\n(2.210)

• Obliczając parametry greckie bid i ask należy skorzystać ze wzorów (2.203) - (2.208) z uwzględnieniem takich samych uwag jak w przypadku cen bid oraz ask.

#### 11. Opcja asset-or-nothing put.

- Dodatkowy parametr:  $K > 0$ .
- Wypłata dla długiej pozycji w chwili  $T$  (w jednostkach waluty DOM):

$$
H_{aonput}(S_T, K) = S_T \cdot \mathbb{1}_{\{S_T < K\}}.\tag{2.211}
$$

• Wartość w dowolnym momencie  $t \in [0, T)$ :

$$
V_{aopput}(K) = e^{-r_d \tau} F \mathcal{N}(-d(K, 1)). \tag{2.212}
$$

Powyższy wzór pochodzi z [3]; można go znaleźć także w [6], jednak występuje on tam pod nieco inną postacią (m. in. pojawia się tam wolna od ryzyka stopa procentowa r zamiast  $r_d$  oraz stopa dywidendy  $\delta$  zamiast  $r_f$ ). Po uwzględnieniu w (2.212) oznaczeń z pierwszego rozdziału dostajemy

$$
V_{aonput}(K) = DF_d F \mathcal{N}(-d(K, 1)) = -DF_d F B_1(K, -1, 1). \tag{2.213}
$$

• Parametry greckie:

$$
\Delta_{aonput}(K) = DF_d \left( -\frac{\partial F}{\partial x} B_1(K, -1, 1) - F \frac{\partial B_1}{\partial x}(K, -1, 1) \right),\tag{2.214}
$$

$$
\Delta_{aopput}^{(F)}(K) = DF_d \left( -\frac{\partial F}{\partial F} B_1(K, -1, 1) - F \frac{\partial B_1}{\partial F}(K, -1, 1) \right),\tag{2.215}
$$

$$
\Gamma_{aonput}(K) = DF_d \Big( -\frac{\partial^2 F}{\partial x^2} B_1(K, -1, 1) - 2 \frac{\partial F}{\partial x} \frac{\partial B_1}{\partial x}(K, -1, 1) - F \frac{\partial^2 B_1}{\partial x^2}(K, -1, 1) \Big),\tag{2.216}
$$

$$
\Gamma_{aonput}^{(F)}(K) = DF_d \left( -\frac{\partial^2 F}{\partial x^2} B_1(K, -1, 1) - 2 \frac{\partial F}{\partial x} \frac{\partial B_1}{\partial x}(K, -1, 1) - F \frac{\partial^2 B_1}{\partial x^2}(K, -1, 1) \right),\tag{2.217}
$$

$$
\Theta_{aonput}(K) = -\frac{\partial DF_d}{\partial t} FB_1(K, -1, 1) + DF_d\Big(-\frac{\partial F}{\partial t}B_1(K, -1, 1) - F\frac{\partial B_1}{\partial t}(K, -1, 1)\Big),\tag{2.218}
$$

$$
\mathcal{V}_{aopput}(K) = DF_d \Big( -\frac{\partial F}{\partial \sigma} B_1(K, -1, 1) - F \frac{\partial B_1}{\partial \sigma} (K, -1, 1) \Big). \tag{2.219}
$$

Wzory (2.214) - (2.219) wynikają bezpośrednio z (2.213) (wszystkie pochodne cząstkowe zostały już obliczone w podrozdziale 2.1).

• Obliczając cenę bid należy skorzystać ze wzoru (2.213), przy czym bierzemy w nim czynnik dyskontowy  $DF_d$  =  $DF_{d,ask}$  oraz kurs forward  $F = F_{ask}$ , a ponadto we wzorze na  $B_1(K, -1, 1)$  uwzględniamy  $F = F_{ask}$ :

$$
V_{aopput}^{bid}(K) = -DF_{d,ask}F_{ask}B_1(K, -1, 1).
$$
\n(2.220)

• Obliczając cenę ask należy skorzystać ze wzoru (2.213), przy czym bierzemy w nim czynnik dyskontowy  $DF_d$  =  $DF_{d,bid}$  oraz kurs forward  $F = F_{bid}$ , a ponadto we wzorze na  $B_1(K, -1, 1)$  uwzględniamy  $F = F_{bid}$ :

$$
V_{aopput}^{ask}(K) = -DF_{d,bid}F_{bid}B_1(K, -1, 1).
$$
\n(2.221)

• Obliczając parametry greckie bid i ask należy skorzystać ze wzorów (2.214) - (2.219) z uwzględnieniem takich samych uwag jak w przypadku cen bid oraz ask.

## 2.5. Opcje barierowe z barierą europejską

Opiszemy teraz opcje barierowe. W przypadku bariery europejskiej instrument taki można przedstawić jako złożenie opcji binarnej z call lub put. Dzięki temu w celu obliczenia ceny i parametrów greckich możemy skorzystać z wcześniejszych wzorów.

### 12. Opcja down-and-out call z barierą typu europejskiego.

- Dodatkowe parametry:  $B > 0$  (bariera),  $K > 0$ .
- Wypłata dla długiej pozycji w chwili  $T$  (w jednostkach waluty DOM):

$$
H_{\text{document}}(S_T, B, K) = (S_T - K) \cdot \mathbb{1}_{\{S_T > K\}} \cdot \mathbb{1}_{\{S_T > B\}} = (S_T - K) \cdot \mathbb{1}_{\{S_T > \max(B, K)\}}.
$$
\n(2.222)

Jeśli  $B < K$ , to oczywiście  $H_{\text{deeucall}}(S_T, B, K) = H_{\text{call}}(S_T, K)$ . Jeśli natomiast  $B \geq K$ , to

$$
H_{\text{document}}(S_T, B, K) = (S_T - K) \cdot \mathbb{1}_{\{S_T > B\}} = (S_T - B) \cdot \mathbb{1}_{\{S_T > B\}} + (B - K) \cdot \mathbb{1}_{\{S_T > B\}} = \tag{2.223}
$$

$$
=H_{call}(S_T,B)+(B-K)\cdot H_{concall}(S_T,B). \qquad (2.224)
$$

Stąd otrzymujemy

$$
H_{\text{de\}}(S_T, B, K) = \begin{cases} H_{\text{call}}(S_T, K) & \text{dla } B < K, \\ H_{\text{call}}(S_T, B) + (B - K) \cdot H_{\text{concall}}(S_T, B) & \text{dla } B \ge K. \end{cases} \tag{2.225}
$$

• Wartość w dowolnym momencie  $t \in [0, T)$ :

$$
V_{doeucall}(B, K) = \begin{cases} V_{call}(K) & \text{dla } B < K, \\ V_{call}(B) + (B - K) \cdot V_{concall}(B) & \text{dla } B \ge K. \end{cases}
$$
 (2.226)

• Parametry greckie:

$$
\Delta_{\text{deucall}}(B, K) = \begin{cases} \Delta_{\text{call}}(K) & \text{dla } B < K, \\ \Delta_{\text{call}}(B) + (B - K) \cdot \Delta_{\text{concall}}(B) & \text{dla } B \ge K, \end{cases} \tag{2.227}
$$

$$
\Delta_{\text{document}}^{(F)}(B, K) = \begin{cases} \Delta_{\text{call}}^{(F)}(K) & \text{dla } B < K, \\ \Delta_{\text{call}}^{(F)}(B) + (B - K) \cdot \Delta_{\text{concall}}^{(F)}(B) & \text{dla } B \ge K, \end{cases} \tag{2.228}
$$

$$
\Gamma_{doeucall}(B,K) = \begin{cases} \Gamma_{call}(K) & \text{dla } B < K, \\ \Gamma_{call}(B) + (B - K) \cdot \Gamma_{concall}(B) & \text{dla } B \ge K, \end{cases}
$$
\n(2.229)

$$
\Gamma_{\text{document}}^{(F)}(B, K) = \begin{cases} \Gamma_{\text{call}}^{(F)}(K) & \text{dla } B < K, \\ \Gamma_{\text{call}}^{(F)}(B) + (B - K) \cdot \Gamma_{\text{concall}}^{(F)}(B) & \text{dla } B \ge K, \end{cases} \tag{2.230}
$$

$$
\Theta_{\text{document}}(B, K) = \begin{cases} \Theta_{\text{call}}(K) & \text{dla } B < K, \\ \Theta_{\text{call}}(B) + (B - K) \cdot \Theta_{\text{concatl}}(B) & \text{dla } B \ge K, \end{cases} \tag{2.231}
$$

$$
\mathcal{V}_{doeucall}(B, K) = \begin{cases} \mathcal{V}_{call}(K) & \text{dla } B < K. \\ \mathcal{V}_{call}(B) + (B - K) \cdot \mathcal{V}_{concall}(B) & \text{dla } B \ge K, \end{cases} \tag{2.232}
$$

Wzory (2.226) - (2.232) wynikają bezpośrednio z (2.225).

• Obliczając cenę bid należy skorzystać ze wzoru (2.226), przy czym uwzględniamy w nim ceny bid wszystkich instrumentów: bid

$$
V_{document}^{bid}(B, K) = \begin{cases} V_{call}^{bid}(K) & \text{dla } B < K, \\ V_{call}^{bid}(B) + (B - K) \cdot V_{concatl}^{bid}(B) & \text{dla } B \ge K. \end{cases} \tag{2.233}
$$

• Obliczając cenę ask należy skorzystać ze wzoru (2.226), przy czym uwzględniamy w nim ceny ask wszystkich instrumentów:

$$
V_{\text{document}}^{ask}(B, K) = \begin{cases} V_{\text{call}}^{ask}(K) & \text{dla } B < K, \\ V_{\text{call}}^{ask}(B) + (B - K) \cdot V_{\text{concatl}}^{ask}(B) & \text{dla } B \geq K. \end{cases} \tag{2.234}
$$

• Obliczając parametry greckie bid i ask należy skorzystać ze wzorów (2.227) - (2.232) z uwzględnieniem takich samych uwag jak w przypadku cen bid oraz ask.

#### 13. Opcja up-and-in call z barierą typu europejskiego.

• Opcja ta ma taką samą wypłatę, cenę i parametry greckie jak down-and-out call z punktu 12. (gdyż bariera jest obserwowana tylko w chwili końcowej T).

• Wypłata dla długiej pozycji w chwili  $T$  (w jednostkach waluty DOM):

$$
H_{uieucall}(S_T, B, K) = H_{doeucall}(S_T, B, K). \tag{2.235}
$$

• Wartość w dowolnym momencie  $t \in [0, T)$ :

$$
V_{uieucall}(B, K) = V_{doeucall}(B, K). \tag{2.236}
$$

• Parametry greckie:

$$
\Delta_{\text{uieucall}}(B, K) = \Delta_{\text{doeucall}}(B, K),\tag{2.237}
$$

$$
\Delta_{\text{uieucall}}^{(F)}(B, K) = \Delta_{\text{doeural}}^{(F)}(B, K),\tag{2.238}
$$

$$
\Gamma_{uieucall}(B,K) = \Gamma_{doeucall}(B,K),\tag{2.239}
$$

$$
\Gamma_{\text{uieucall}}^{(F)}(B,K) = \Gamma_{\text{doeucall}}^{(F)}(B,K),\tag{2.240}
$$

$$
\Theta_{viewcall}(B, K) = \Theta_{document}(B, K), \qquad (2.241)
$$

$$
\mathcal{V}_{viewcall}(B, K) = \mathcal{V}_{document}(B, K). \tag{2.242}
$$

• Również ceny i parametry greckie bid i ask są takie same jak dla opcji down-and-out call.

#### 14. Opcja up-and-out call z barierą typu europejskiego.

- Dodatkowe parametry:  $B > 0$  (bariera),  $K > 0$ .
- $\bullet$  Wypłata dla długiej pozycji w chwili  $T$  (w jednostkach waluty DOM):

$$
H_{uoeucall}(S_T, B, K) = (S_T - K) \cdot \mathbb{1}_{\{S_T > K\}} \cdot \mathbb{1}_{\{S_T < B\}} = (S_T - K) \cdot \mathbb{1}_{\{K < S_T < B\}}.
$$
\n(2.243)

Jeśli  $B < K$ , to oczywiście  $H_{\text{uoeucall}}(S_T, B, K) = 0$ . Jeśli natomiast  $B \geq K$ , to

$$
H_{uoeucall}(S_T, B, K) = (S_T - K) \cdot \mathbb{1}_{\{S_T > K\}} - (S_T - K) \cdot \mathbb{1}_{\{S_T > B\}} = (S_T - K) \cdot \mathbb{1}_{\{S_T > K\}} +
$$
\n(2.244)

$$
-((S_T - B) \cdot \mathbb{1}_{\{S_T > B\}} + (B - K) \cdot \mathbb{1}_{\{S_T > B\}}) = H_{call}(S_T, K) - H_{call}(S_T, B) + (K - B) \cdot H_{concall}(S_T, B). \tag{2.245}
$$

Stąd otrzymujemy

$$
H_{uoeucall}(S_T, B, K) = \begin{cases} H_{call}(S_T, K) - H_{call}(S_T, B) + (K - B) \cdot H_{concall}(S_T, B) \text{ dla } B < K, \\ 0 & \text{ dla } B \geq K. \end{cases} \tag{2.246}
$$

• Wartość w dowolnym momencie  $t \in [0, T)$ :

$$
V_{uoeucall}(B,K) = \begin{cases} V_{call}(K) - V_{call}(B) + (K - B) \cdot V_{concall}(B) & \text{dla } B < K, \\ 0 & \text{dla } B \ge K. \end{cases}
$$
 (2.247)

• Parametry greckie:

$$
\Delta_{\text{uoeucall}}(B, K) = \begin{cases} \Delta_{\text{call}}(K) - \Delta_{\text{call}}(B) + (K - B) \cdot \Delta_{\text{concall}}(B) \text{ dla } B < K, \\ 0 & \text{dla } B \ge K, \end{cases} \tag{2.248}
$$

$$
\Delta_{uoeucall}^{(F)}(B,K) = \begin{cases} \Delta_{call}^{(F)}(K) - \Delta_{call}^{(F)}(B) + (K - B) \cdot \Delta_{concall}^{(F)}(B) \text{ dla } B < K, \\ 0 & \text{dla } B \ge K, \end{cases} \tag{2.249}
$$

$$
\Gamma_{uoeucall}(B,K) = \begin{cases} \Gamma_{call}(K) - \Gamma_{call}(B) + (K - B) \cdot \Gamma_{concall}(B) & \text{dla } B < K, \\ 0 & \text{dla } B \ge K, \end{cases}
$$
\n(2.250)

$$
\Gamma_{uoeucall}^{(F)}(B,K) = \begin{cases} \Gamma_{call}^{(F)}(K) - \Gamma_{call}^{(F)}(B) + (K - B) \cdot \Gamma_{concall}^{(F)}(B) \text{ dla } B < K, \\ 0 \text{ dla } B \ge K, \end{cases} \tag{2.251}
$$

$$
\Theta_{uoeucall}(B,K) = \begin{cases} \Theta_{call}(K) - \Theta_{call}(B) + (K - B) \cdot \Theta_{concall}(B) \text{ dla } B < K, \\ 0 & \text{dla } B \ge K, \end{cases} \tag{2.252}
$$

$$
\mathcal{V}_{uoeucall}(B, K) = \begin{cases} \mathcal{V}_{call}(K) - \mathcal{V}_{call}(B) + (K - B) \cdot \mathcal{V}_{concall}(B) \text{ dla } B < K, \\ 0 & \text{ dla } B \geqslant K. \end{cases} \tag{2.253}
$$

Wzory (2.247) - (2.253) wynikają bezpośrednio z (2.246).

• Obliczając cenę bid należy skorzystać ze wzoru (2.247), przy czym uwzględniamy w nim ceny bid instrumentów z długą pozycją i ceny ask instrumentów z krótką pozycją:

$$
V_{uoeucall}^{bid}(B,K) = \begin{cases} V_{call}^{bid}(K) - V_{call}^{ask}(B) + (K - B) \cdot V_{concall}^{bid}(B) \text{ dla } B < K, \\ 0 & \text{ dla } B \geq K. \end{cases} \tag{2.254}
$$

• Obliczając cenę ask należy skorzystać ze wzoru (2.247), przy czym uwzględniamy w nim ceny ask instrumentów z długą pozycją i ceny bid instrumentów z krótką pozycją:

$$
V_{uoeucall}^{ask}(B,K) = \begin{cases} V_{call}^{ask}(K) - V_{call}^{bid}(B) + (K - B) \cdot V_{concall}^{ask}(B) \text{ dla } B < K, \\ 0 & \text{ dla } B \geq K. \end{cases} \tag{2.255}
$$

• Obliczając parametry greckie bid i ask należy skorzystać ze wzorów (2.248) - (2.253) z uwzględnieniem takich samych uwag jak w przypadku cen bid oraz ask.

#### 15. Opcja down-and-in call z barierą typu europejskiego.

• Opcja ta ma taką samą wypłatę, cenę i parametry greckie jak up-and-out call z punktu 14. (gdyż bariera jest obserwowana tylko w chwili końcowej T).

 $\bullet$  Wypłata dla długiej pozycji w chwili  $T$  (w jednostkach waluty DOM):

$$
H_{dieucall}(S_T, B, K) = H_{uoeucall}(S_T, B, K). \tag{2.256}
$$

• Wartość w dowolnym momencie  $t \in [0, T)$ :

$$
V_{dieucall}(B, K) = V_{uoeucall}(B, K). \tag{2.257}
$$

• Parametry greckie:

$$
\Delta_{dieucall}(B, K) = \Delta_{uoeucall}(B, K),\tag{2.258}
$$

$$
\Delta_{dieucall}^{(F)}(B,K) = \Delta_{uoeucall}^{(F)}(B,K),\tag{2.259}
$$

$$
\Gamma_{dieucall}(B, K) = \Gamma_{uoeucall}(B, K),\tag{2.260}
$$

$$
\Gamma_{dieucall}^{(F)}(B,K) = \Gamma_{uoeucall}^{(F)}(B,K),\tag{2.261}
$$

$$
\Theta_{dieucall}(B, K) = \Theta_{uoeucall}(B, K),\tag{2.262}
$$

$$
\mathcal{V}_{dieucall}(B, K) = \mathcal{V}_{uoeucall}(B, K). \tag{2.263}
$$

• Również ceny i parametry greckie bid i ask są takie same jak dla opcji up-and-out call.

## 16. Opcja down-and-out put z barierą typu europejskiego.

- Dodatkowe parametry:  $B > 0$  (bariera),  $K > 0$ .
- Wypłata dla długiej pozycji w chwili  $T$  (w jednostkach waluty DOM):

$$
H_{doeuput}(S_T, B, K) = (K - S_T) \cdot \mathbb{1}_{\{S_T < K\}} \cdot \mathbb{1}_{\{S_T > B\}} = (K - S_T) \cdot \mathbb{1}_{\{B < S_T < K\}}.\tag{2.264}
$$

Jeśli  $B \geq K$ , to oczywiście  $H_{document}(S_T, B, K) = 0$ . Jeśli natomiast  $B < K$ , to

$$
H_{\text{doeuput}}(S_T, B, K) = (K - S_T) \cdot \mathbb{1}_{\{S_T < K\}} - (K - S_T) \cdot \mathbb{1}_{\{S_T < B\}} = (K - S_T) \cdot \mathbb{1}_{\{S_T < K\}} + \tag{2.265}
$$

$$
-( (B - S_T) \cdot 1_{\{S_T < B\}} + (K - B) \cdot 1_{\{S_T < B\}} ) = H_{put}(S_T, K) - H_{put}(S_T, B) - (K - B) \cdot H_{comput}(S_T, B). \tag{2.266}
$$

Stąd otrzymujemy

$$
H_{doeuput}(S_T, B, K) = \begin{cases} H_{put}(S_T, K) - H_{put}(S_T, B) - (K - B) \cdot H_{comput}(S_T, B) \quad \text{dla} \quad B < K, \\ 0 & \text{dla} \quad B \ge K. \end{cases} \tag{2.267}
$$

• Wartość w dowolnym momencie  $t\in [0,T)$ :

$$
V_{doeuput}(B,K) = \begin{cases} V_{put}(K) - V_{put}(B) - (K - B) \cdot V_{comput}(B) & \text{dla } B < K, \\ 0 & \text{dla } B \ge K. \end{cases}
$$
 (2.268)

• Parametry greckie:

$$
\Delta_{\text{downut}}(B, K) = \begin{cases} \Delta_{\text{put}}(K) - \Delta_{\text{put}}(B) - (K - B) \cdot \Delta_{\text{comput}}(B) \text{ dla } B < K, \\ 0 & \text{dla } B \ge K, \end{cases} \tag{2.269}
$$

$$
\Delta_{\text{decuput}}^{(F)}(B,K) = \begin{cases} \Delta_{\text{put}}^{(F)}(K) - \Delta_{\text{put}}^{(F)}(B) - (K - B) \cdot \Delta_{\text{comput}}^{(F)}(B) \text{ dla } B < K, \\ 0 \text{ dla } B \geqslant K, \end{cases} \tag{2.270}
$$

$$
\Gamma_{doeuput}(B,K) = \begin{cases} \Gamma_{put}(K) - \Gamma_{put}(B) - (K - B) \cdot \Gamma_{comput}(B) & \text{dla } B < K, \\ 0 & \text{dla } B \ge K, \end{cases}
$$
\n(2.271)

$$
\Gamma_{downut}^{(F)}(B,K) = \begin{cases} \Gamma_{put}^{(F)}(K) - \Gamma_{put}^{(F)}(B) - (K - B) \cdot \Gamma_{comput}^{(F)}(B) & \text{dla } B < K, \\ 0 & \text{dla } B \ge K, \end{cases} \tag{2.272}
$$

$$
\Theta_{doeuput}(B,K) = \begin{cases} \Theta_{put}(K) - \Theta_{put}(B) - (K - B) \cdot \Theta_{comput}(B) & \text{dla } B < K, \\ 0 & \text{dla } B \ge K, \end{cases}
$$
 (2.273)

$$
\mathcal{V}_{doeuput}(B,K) = \begin{cases} \mathcal{V}_{put}(K) - \mathcal{V}_{put}(B) - (K - B) \cdot \mathcal{V}_{comput}(B) & \text{dla } B < K, \\ 0 & \text{dla } B \ge K. \end{cases}
$$
\n(2.274)

Wzory (2.268) - (2.274) wynikają bezpośrednio z (2.267).

• Obliczając cenę bid należy skorzystać ze wzoru (2.268), przy czym uwzględniamy w nim ceny bid instrumentów z długą pozycją i ceny ask instrumentów z krótką pozycją:

$$
V_{downut}^{bid}(B,K) = \begin{cases} V_{put}^{bid}(K) - V_{put}^{ask}(B) - (K - B) \cdot V_{comput}^{ask}(B) \text{ dla } B < K, \\ 0 & \text{ dla } B \ge K. \end{cases} \tag{2.275}
$$

• Obliczając cenę ask należy skorzystać ze wzoru (2.268), przy czym uwzględniamy w nim ceny ask instrumentów z długą pozycją i ceny bid instrumentów z krótką pozycją:

$$
V_{doeyput}^{ask}(B,K) = \begin{cases} V_{put}^{ask}(K) - V_{put}^{bid}(B) - (K - B) \cdot V_{comput}^{bid}(B) \text{ dla } B < K, \\ 0 & \text{ dla } B \ge K. \end{cases} \tag{2.276}
$$

• Obliczając parametry greckie bid i ask należy skorzystać ze wzorów (2.269) - (2.274) z uwzględnieniem takich samych uwag jak w przypadku cen bid oraz ask.

## 17. Opcja up-and-in put z barierą typu europejskiego.

• Opcja ta ma taką samą wypłatę, cenę i parametry greckie jak down-and-out put z punktu 16. (gdyż bariera jest

obserwowana tylko w chwili końcowej T).

 $\bullet$  Wypłata dla długiej pozycji w chwili  $T$  (w jednostkach waluty DOM):

$$
H_{\text{viewput}}(S_T, B, K) = H_{\text{document}}(S_T, B, K). \tag{2.277}
$$

• Wartość w dowolnym momencie  $t \in [0, T)$ :

$$
V_{uieuput}(B,K) = V_{doeuput}(B,K). \tag{2.278}
$$

• Parametry greckie:

$$
\Delta_{\text{viewput}}(B, K) = \Delta_{\text{document}}(B, K), \tag{2.279}
$$

$$
\Delta_{\text{viewput}}^{(F)}(B, K) = \Delta_{\text{downut}}^{(F)}(B, K),\tag{2.280}
$$

$$
\Gamma_{\text{viewput}}(B, K) = \Gamma_{\text{doeuput}}(B, K), \tag{2.281}
$$

$$
\Gamma_{\text{uieuput}}^{(F)}(B,K) = \Gamma_{\text{doeuput}}^{(F)}(B,K),\tag{2.282}
$$

$$
\Theta_{viewput}(B, K) = \Theta_{doeuput}(B, K), \qquad (2.283)
$$

$$
\mathcal{V}_{uieuput}(B,K) = \mathcal{V}_{doeuput}(B,K). \tag{2.284}
$$

• Również ceny i parametry greckie bid i ask są takie same jak dla opcji down-and-out put.

## 18. Opcja up-and-out put z barierą typu europejskiego.

- Dodatkowe parametry:  $B > 0$  (bariera),  $K > 0$ .
- $\bullet$  Wypłata dla długiej pozycji w chwili  $T$  (w jednostkach waluty DOM):

$$
H_{uoeuput}(S_T, B, K) = (K - S_T) \cdot \mathbb{1}_{\{S_T < K\}} \cdot \mathbb{1}_{\{S_T < B\}} = (K - S_T) \cdot \mathbb{1}_{\{S_T < \min(B, K)\}} = (2.285)
$$

Jeśli  $B \geq K$ , to oczywiście  $H_{\text{uncuput}}(S_T, B, K) = H_{\text{put}}(S_T, K)$ . Jeśli natomiast  $B < K$ , to

$$
H_{uoeuput}(S_T, B, K) = (K - S_T) \cdot \mathbb{1}_{\{S_T < B\}} = (B - S_T) \cdot \mathbb{1}_{\{S_T < B\}} + (K - B) \cdot \mathbb{1}_{\{S_T < B\}} = \tag{2.286}
$$

$$
= H_{put}(S_T, B) + (K - B) \cdot H_{comput}(S_T, B). \tag{2.287}
$$

Stąd otrzymujemy

$$
H_{uoeuput}(S_T, B, K) = \begin{cases} H_{put}(S_T, B) + (K - B) \cdot H_{comput}(S_T, B) \text{ dla } B < K, \\ H_{put}(S_T, K) \text{ dla } B \geqslant K. \end{cases} \tag{2.288}
$$

• Wartość w dowolnym momencie  $t \in [0, T)$ :

$$
V_{uoeuput}(B,K) = \begin{cases} V_{put}(B) + (K - B) \cdot V_{conput}(B) \text{ dla } B < K, \\ V_{put}(K) \text{ dla } B \geqslant K. \end{cases} \tag{2.289}
$$

• Parametry greckie:

$$
\Delta_{\text{uoeuput}}(B, K) = \begin{cases} \Delta_{\text{put}}(B) + (K - B) \cdot \Delta_{\text{conput}}(B) & \text{dla } B < K, \\ \Delta_{\text{put}}(K) & \text{dla } B \ge K, \end{cases} \tag{2.290}
$$

$$
\Delta_{uoeuput}^{(F)}(B,K) = \begin{cases} \Delta_{put}^{(F)}(B) + (K - B) \cdot \Delta_{comput}^{(F)}(B) \text{ dla } B < K, \\ \Delta_{put}^{(F)}(K) \text{ dla } B \ge K, \end{cases} \tag{2.291}
$$

$$
\Gamma_{\text{uoeuput}}(B, K) = \begin{cases} \Gamma_{\text{put}}(B) + (K - B) \cdot \Gamma_{\text{conput}}(B) & \text{dla } B < K, \\ \Gamma_{\text{put}}(K) & \text{dla } B \ge K, \end{cases} \tag{2.292}
$$

$$
\Gamma_{uoeuput}^{(F)}(B,K) = \begin{cases} \Gamma_{put}^{(F)}(B) + (K - B) \cdot \Gamma_{comput}^{(F)}(B) \text{ dla } B < K, \\ \Gamma_{put}^{(F)}(K) & \text{dla } B \ge K, \end{cases} \tag{2.293}
$$

$$
\Theta_{\text{uoeuput}}(B, K) = \begin{cases} \Theta_{\text{put}}(B) + (K - B) \cdot \Theta_{\text{conput}}(B) \quad \text{d} \text{la} \quad B < K, \\ \Theta_{\text{put}}(K) & \text{d} \text{la} \quad B \ge K, \end{cases} \tag{2.294}
$$

$$
\mathcal{V}_{uoeuput}(B,K) = \begin{cases} \mathcal{V}_{put}(B) + (K - B) \cdot \mathcal{V}_{conput}(B) \, \text{ dla} \, B < K, \\ \mathcal{V}_{put}(K) \, \text{ dla} \, B \geqslant K, \end{cases} \tag{2.295}
$$

Wzory (2.289) - (2.295) wynikają bezpośrednio z (2.288).

• Obliczając cenę bid należy skorzystać ze wzoru (2.289), przy czym uwzględniamy w nim ceny bid wszystkich instrumentów:

$$
V_{uoeuput}^{bid}(B,K) = \begin{cases} V_{put}^{bid}(B) + (K - B) \cdot V_{comput}^{bid}(B) \text{ dla } B < K, \\ V_{put}^{bid}(K) \text{ dla } B \geqslant K. \end{cases} \tag{2.296}
$$

• Obliczając cenę ask należy skorzystać ze wzoru (2.289), przy czym uwzględniamy w nim ceny ask wszystkich instrumentów:

$$
V_{uoeuput}^{ask}(B,K) = \begin{cases} V_{put}^{ask}(B) + (K - B) \cdot V_{comput}^{ask}(B) \text{ dla } B < K, \\ V_{put}^{ask}(K) \text{ dla } B \ge K. \end{cases} \tag{2.297}
$$

• Obliczając parametry greckie bid i ask należy skorzystać ze wzorów  $(2.290)$  -  $(2.295)$  z uwzględnieniem takich samych uwag jak w przypadku cen bid oraz ask.

#### 19. Opcja down-and-in put z barierą typu europejskiego.

• Opcja ta ma taką samą wypłatę, cenę i parametry greckie jak up-and-out put z punktu 18. (gdyż bariera jest obserwowana tylko w chwili końcowej T).

 $\bullet$  Wypłata dla długiej pozycji w chwili  $T$  (w jednostkach waluty DOM):

$$
H_{dieuput}(S_T, B, K) = H_{uoeuput}(S_T, B, K). \tag{2.298}
$$

• Wartość w dowolnym momencie  $t \in [0, T)$ :

$$
V_{dieuput}(B,K) = V_{uoeuput}(B,K). \tag{2.299}
$$

• Parametry greckie:

$$
\Delta_{dieuput}(B, K) = \Delta_{uoeuput}(B, K), \qquad (2.300)
$$

$$
\Delta_{dieuput}^{(F)}(B,K) = \Delta_{uoeuput}^{(F)}(B,K),\tag{2.301}
$$

$$
\Gamma_{dieuput}(B,K) = \Gamma_{uoeuput}(B,K),\tag{2.302}
$$

$$
\Gamma_{dieuput}^{(F)}(B,K) = \Gamma_{uoeuput}^{(F)}(B,K),\tag{2.303}
$$

$$
\Theta_{dieuput}(B,K) = \Theta_{uoeuput}(B,K),\tag{2.304}
$$

$$
\mathcal{V}_{dieuput}(B,K) = \mathcal{V}_{uoeuput}(B,K). \tag{2.305}
$$

• Również ceny i parametry greckie bid i ask są takie same jak dla opcji up-and-out put.

## 2.6. Opcje barierowe z barierą amerykańską

W przypadku opcji barierowych z barierą typu amerykańskiego wyprowadzenie jest bardziej skomplikowane. Wzory na wartości i parametry greckie tych opcji można znaleźć np. w [7]. Znajdują się one także w [3], przy czym są one tam zapisane w innych postaciach. Ponadto wzory dla takich opcji podane są w [1], [2] oraz [6], jednak należałoby porównać ich postać z postacią z wcześniejszych dwóch pozycji.

## 20. Opcja down-and-out call z barierą typu amerykańskiego.

- Dodatkowe parametry:  $B > 0$  (bariera),  $K > 0$ .
- Wypłata dla długiej pozycji w chwili  $T$  (w jednostkach waluty DOM):

$$
H_{doamcall}(S_T, B, K) = (S_T - K) \cdot \mathbb{1}_{\{S_T > K\}} \cdot \mathbb{1}_{\{\min_{t \in [0,T]} S_t > B\}}.
$$
\n(2.306)

• Wartość w dowolnym momencie  $t \in [0, T)$ :

$$
V_{doamcall}(B,K) = \begin{cases} DF_d(A_1(K,1) - A_3(B,K,1,1)) & \text{dla } B < K, \\ DF_d(A_2(B,K,1) - A_4(B,K,1,1)) & \text{dla } B \ge K. \end{cases}
$$
(2.307)

Powyższy wzór pochodzi z [7]; można go znaleźć także w [3], jednak występuje on tam przy nieco innych oznaczeniach (m. in. pojawia się tam wolna od ryzyka stopa procentowa r zamiast  $r_d$  oraz stopa dywidendy  $\delta$  zamiast  $r_f$ ).

• Postaci parametrów greckich wynikają bezpośrednio ze wzoru (2.307), który - tak jak w przypadku wcześniejszych opcji, np. call - należy zróżniczkować względem odpowiednich zmiennych (wszystkie pochodne cząstkowe obliczono już w podrozdziale 2.1).

• Program w obecnej wersji oblicza cenę bid (a następnie, poprzez różniczkowanie, parametry greckie bid) podobnie jak dla opcji call: korzystając ze wzoru (2.307), przy czym bierzemy w nim czynnik dyskontowy  $DF_d = DF_{d,ask}$ , a ponadto we wzorach na  $A_1(K,1), A_2(B,K,1), A_3(B,K,1,1)$  i  $A_4(B,K,1,1)$  uwzględniamy  $F = F_{bid}, DF_d = DF_{d,bid}$ oraz  $DF_f = DF_{f,ask}$ . Poprawność tego postępowania jest do zweryfikowania.

• Program w obecnej wersji oblicza cenę ask (a następnie, poprzez różniczkowanie, parametry greckie ask) podobnie jak dla opcji call: korzystając ze wzoru (2.307), przy czym bierzemy w nim czynnik dyskontowy  $DF_d = DF_{d,bid}$ , a ponadto we wzorach na  $A_1(K,1), A_2(B,K,1), A_3(B,K,1,1)$  i  $A_4(B,K,1,1)$  uwzględniamy  $F = F_{ask}$ ,  $DF_d = DF_{d,ask}$ oraz  $DF_f = DF_{f,bid}$ . Poprawność tego postępowania jest do zweryfikowania.

#### 21. Opcja up-and-in call z barierą typu amerykańskiego.

- Dodatkowe parametry:  $B > 0$  (bariera),  $K > 0$ .
- Wypłata dla długiej pozycji w chwili  $T$  (w jednostkach waluty DOM):

$$
H_{uiamcall}(S_T, B, K) = (S_T - K) \cdot \mathbb{1}_{\{S_T > K\}} \cdot \mathbb{1}_{\{\max_{t \in [0, T]} S_t > B\}}.
$$
\n(2.308)

• Wartość w dowolnym momencie  $t \in [0, T)$ :

$$
V_{uiamcall}(B,K) = \begin{cases} DF_dA_1(K,1) & \text{dla } B < K, \\ DF_d(A_2(B,K,1) - A_3(B,K,1,-1) + A_4(B,K,1,-1)) & \text{dla } B \ge K, \end{cases}
$$
(2.309)

Powyższy wzór pochodzi z [7]; można go znaleźć także w [3], jednak występuje on tam przy nieco innych oznaczeniach (m. in. pojawia się tam wolna od ryzyka stopa procentowa r zamiast  $r_d$  oraz stopa dywidendy  $\delta$  zamiast  $r_f$ ).

• Postaci parametrów greckich wynikają bezpośrednio ze wzoru (2.309), który - tak jak w przypadku wcześniejszych opcji, np. call - należy zróżniczkować względem odpowiednich zmiennych (wszystkie pochodne cząstkowe obliczono już w podrozdziale 2.1).

• Program w obecnej wersji oblicza cenę bid (a następnie, poprzez różniczkowanie, parametry greckie bid) podobnie jak dla opcji call: korzystając ze wzoru (2.309), przy czym bierzemy w nim czynnik dyskontowy  $DF_d = DF_{d,ask}$ , a ponadto we wzorach na  $A_1(K,1), A_2(B,K,1), A_3(B,K,1,-1)$  i  $A_4(B,K,1,-1)$  uwzględniamy  $F = F_{bid}, DF_d = DF_{d,bid}$  oraz  $DF_f = DF_{f,ask}$ . Poprawność tego postępowania jest do zweryfikowania.

• Program w obecnej wersji oblicza cenę ask (a następnie, poprzez różniczkowanie, parametry greckie ask) podobnie jak dla opcji call: korzystając ze wzoru (2.309), przy czym bierzemy w nim czynnik dyskontowy  $DF_d = DF_{d,bid}$ , a ponadto we wzorach na  $A_1(K,1), A_2(B,K,1), A_3(B,K,1,-1)$  i  $A_4(B,K,1,-1)$  uwzględniamy  $F = F_{ask}$ ,  $DF_d = DF_{d,ask}$  oraz  $DF_f = DF_{f,bid}$ . Poprawność tego postępowania jest do zweryfikowania.

#### 22. Opcja up-and-out call z barierą typu amerykańskiego.

- Dodatkowe parametry:  $B > 0$  (bariera),  $K > 0$ .
- Wypłata dla długiej pozycji w chwili  $T$  (w jednostkach waluty DOM):

$$
H_{uoamcall}(S_T, B, K) = (S_T - K) \cdot \mathbb{1}_{\{S_T > K\}} \cdot \mathbb{1}_{\{\max_{t \in [0,T]} S_t < B\}}.
$$
\n(2.310)

• Wartość w dowolnym momencie  $t \in [0, T)$ :

$$
V_{uoamcall}(B,K) = \begin{cases} 0 & \text{dla } B < K, \\ DF_d(A_1(K,1) - A_2(B,K,1) + A_3(B,K,1,-1) - A_4(B,K,1,-1)) & \text{dla } B \ge K. \end{cases} (2.311)
$$

Powyższy wzór pochodzi z [7]; można go znaleźć także w [3], jednak występuje on tam przy nieco innych oznaczeniach (m. in. pojawia się tam wolna od ryzyka stopa procentowa r zamiast  $r_d$  oraz stopa dywidendy  $\delta$  zamiast  $r_f$ ).

• Postaci parametrów greckich wynikają bezpośrednio ze wzoru (2.311), który - tak jak w przypadku wcześniejszych opcji, np. call - należy zróżniczkować względem odpowiednich zmiennych (wszystkie pochodne cząstkowe obliczono już w podrozdziale 2.1).

• Program w obecnej wersji oblicza cenę bid (a następnie, poprzez różniczkowanie, parametry greckie bid) podobnie jak dla opcji call: korzystając ze wzoru (2.311), przy czym bierzemy w nim czynnik dyskontowy  $DF_d = DF_{d,ask}$ , a ponadto we wzorach na  $A_1(K, 1), A_2(B, K, 1), A_3(B, K, 1, -1)$  i  $A_4(B, K, 1, -1)$  uwzględniamy  $F = F_{bid}, DF_d = DF_{d,bid}$  oraz  $DF_f = DF_{f,ask}$ . Poprawność tego postępowania jest do zweryfikowania.

• Program w obecnej wersji oblicza cenę ask (a następnie, poprzez różniczkowanie, parametry greckie ask) podobnie jak dla opcji call: korzystając ze wzoru (2.311), przy czym bierzemy w nim czynnik dyskontowy  $DF_d = DF_{d,bid}$ , a ponadto we wzorach na  $A_1(K,1), A_2(B,K,1), A_3(B,K,1,-1)$  i  $A_4(B,K,1,-1)$  uwzględniamy  $F = F_{ask}$ ,  $DF_d = DF_{d,ask}$  oraz  $DF_f = DF_{f,bid}$ . Poprawność tego postępowania jest do zweryfikowania.

#### 23. Opcja down-and-in call z barierą typu amerykańskiego.

- Dodatkowe parametry:  $B > 0$  (bariera),  $K > 0$ .
- Wypłata dla długiej pozycji w chwili  $T$  (w jednostkach waluty DOM):

$$
H_{diamond}[S_T, B, K] = (S_T - K) \cdot \mathbb{1}_{\{S_T > K\}} \cdot \mathbb{1}_{\{\min_{t \in [0, T]} S_t < B\}}.
$$
\n
$$
(2.312)
$$

• Wartość w dowolnym momencie  $t \in [0, T)$ :

$$
V_{diamond}(B,K) = \begin{cases} DF_dA_3(B,K,1,1) & \text{dla } B < K, \\ DF_d(A_1(K,1) - A_2(B,K,1) + A_4(B,K,1,1)) & \text{dla } B \ge K. \end{cases}
$$
(2.313)

Powyższy wzór pochodzi z [7]; można go znaleźć także w [3], jednak występuje on tam przy nieco innych oznaczeniach (m. in. pojawia się tam wolna od ryzyka stopa procentowa r zamiast  $r_d$  oraz stopa dywidendy  $\delta$  zamiast  $r_f$ ).

• Postaci parametrów greckich wynikają bezpośrednio ze wzoru (2.313), który - tak jak w przypadku wcześniejszych opcji, np. call - należy zróżniczkować względem odpowiednich zmiennych (wszystkie pochodne cząstkowe obliczono już w podrozdziale 2.1).

• Program w obecnej wersji oblicza cenę bid (a następnie, poprzez różniczkowanie, parametry greckie bid) podobnie jak dla opcji call: korzystając ze wzoru (2.313), przy czym bierzemy w nim czynnik dyskontowy  $DF_d = DF_{d,ask}$ , a ponadto we wzorach na  $A_1(K,1), A_2(B,K,1), A_3(B,K,1,1)$  i  $A_4(B,K,1,1)$  uwzględniamy  $F = F_{bid}, DF_d = DF_{d,bid}$ oraz  $DF_f = DF_{f,ask}$ . Poprawność tego postępowania jest do zweryfikowania.

• Program w obecnej wersji oblicza cenę ask (a następnie, poprzez różniczkowanie, parametry greckie ask) podobnie jak dla opcji call: korzystając ze wzoru (2.313), przy czym bierzemy w nim czynnik dyskontowy  $DF_d = DF_{d,bid}$ , a ponadto we wzorach na  $A_1(K,1), A_2(B,K,1), A_3(B,K,1,1)$  i  $A_4(B,K,1,1)$  uwzględniamy  $F = F_{ask}$ ,  $DF_d = DF_{d,ask}$ oraz  $DF_f = DF_{f,bid}$ . Poprawność tego postępowania jest do zweryfikowania.

#### 24. Opcja down-and-out put z barierą typu amerykańskiego.

- Dodatkowe parametry:  $B > 0$  (bariera),  $K > 0$ .
- Wypłata dla długiej pozycji w chwili  $T$  (w jednostkach waluty DOM):

$$
H_{doamput}(S_T, B, K) = (K - S_T) \cdot \mathbb{1}_{\{S_T < K\}} \cdot \mathbb{1}_{\{\min_{t \in [0,T]} S_t > B\}}.\tag{2.314}
$$

• Wartość w dowolnym momencie  $t \in [0, T)$ :

$$
V_{doamput}(B,K) = \begin{cases} DF_d(A_1(K,-1) - A_2(B,K,-1) + A_3(B,K,-1,1) - A_4(B,K,-1,1)) \text{ dla } B < K, \\ 0 & \text{dla } B \ge K. \end{cases} \tag{2.315}
$$

Powyższy wzór pochodzi z [7]; można go znaleźć także w [3], jednak występuje on tam przy nieco innych oznaczeniach (m. in. pojawia się tam wolna od ryzyka stopa procentowa r zamiast  $r_d$  oraz stopa dywidendy  $\delta$  zamiast  $r_f$ ).

• Postaci parametrów greckich wynikają bezpośrednio ze wzoru (2.315), który - tak jak w przypadku wcześniejszych opcji, np. put - należy zróżniczkować względem odpowiednich zmiennych (wszystkie pochodne cząstkowe obliczono już w podrozdziale 2.1).

• Program w obecnej wersji oblicza cenę bid (a następnie, poprzez różniczkowanie, parametry greckie bid) podobnie jak dla opcji put: korzystając ze wzoru (2.315), przy czym bierzemy w nim czynnik dyskontowy  $DF_d = DF_{d,ask}$ , a ponadto we wzorach na  $A_1(K, -1), A_2(B, K, -1), A_3(B, K, -1, 1)$  i  $A_4(B, K, -1, 1)$  uwzględniamy  $F = F_{ask}, DF_d = DF_{d, ask}$ oraz  $DF_f = DF_{f,bid}$ . Poprawność tego postępowania jest do zweryfikowania.

• Program w obecnej wersji oblicza cenę ask (a następnie, poprzez różniczkowanie, parametry greckie ask) podobnie jak dla opcji put: korzystając ze wzoru (2.315), przy czym bierzemy w nim czynnik dyskontowy  $DF_d = DF_{d,bid}$ , a ponadto we wzorach na  $A_1(K, -1), A_2(B, K, -1), A_3(B, K, -1, 1)$  i  $A_4(B, K, -1, 1)$  uwzględniamy  $F = F_{bid}, DF_d = DF_{d,bid}$ oraz  $DF_f = DF_{f,ask}$ . Poprawność tego postępowania jest do zweryfikowania.

#### 25. Opcja up-and-in put z barierą typu amerykańskiego.

• Dodatkowe parametry:  $B > 0$  (bariera),  $K > 0$ .

• Wypłata dla długiej pozycji w chwili  $T$  (w jednostkach waluty DOM):

$$
H_{uiamput}(S_T, B, K) = (K - S_T) \cdot \mathbb{1}_{\{S_T < K\}} \cdot \mathbb{1}_{\{\max_{t \in [0, T]} S_t > B\}}.\tag{2.316}
$$

• Wartość w dowolnym momencie  $t \in [0, T)$ :

$$
V_{uiamput}(B,K) = \begin{cases} DF_d(A_1(K,-1) - A_2(B,K,-1) + A_4(B,K,-1,-1)) \text{ dla } B < K, \\ DF_dA_3(B,K,-1,-1) \text{ dla } B \geq K. \end{cases} \tag{2.317}
$$

Powyższy wzór pochodzi z [7]; można go znaleźć także w [3], jednak występuje on tam przy nieco innych oznaczeniach (m. in. pojawia się tam wolna od ryzyka stopa procentowa r zamiast  $r_d$  oraz stopa dywidendy  $\delta$  zamiast  $r_f$ ).

• Postaci parametrów greckich wynikają bezpośrednio ze wzoru (2.317), który - tak jak w przypadku wcześniejszych opcji, np. put - należy zróżniczkować względem odpowiednich zmiennych (wszystkie pochodne cząstkowe obliczono już w podrozdziale 2.1).

• Program w obecnej wersji oblicza cenę bid (a następnie, poprzez różniczkowanie, parametry greckie bid) podobnie jak dla opcji put: korzystając ze wzoru (2.317), przy czym bierzemy w nim czynnik dyskontowy  $DF_d = DF_{d,ask}$ , a ponadto we wzorach na  $A_1(K, -1), A_2(B, K, -1), A_3(B, K, -1, -1)$  i  $A_4(B, K, -1, -1)$  uwzględniamy  $F = F_{ask}$ ,  $DF_d = DF_{d,ask}$  oraz  $DF_f = DF_{f,bid}$ . Poprawność tego postępowania jest do zweryfikowania.

• Program w obecnej wersji oblicza cenę ask (a następnie, poprzez różniczkowanie, parametry greckie ask) podobnie jak dla opcji put: korzystając ze wzoru (2.317), przy czym bierzemy w nim czynnik dyskontowy  $DF_d = DF_{d,bid}$ , a ponadto we wzorach na  $A_1(K, -1), A_2(B, K, -1), A_3(B, K, -1, -1)$  i  $A_4(B, K, -1, -1)$  uwzględniamy  $F = F_{bid}$ ,  $DF_d = DF_{d,bid}$  oraz  $DF_f = DF_{f,ask}$ . Poprawność tego postępowania jest do zweryfikowania.

#### 26. Opcja up-and-out put z barierą typu amerykańskiego.

- Dodatkowe parametry:  $B > 0$  (bariera),  $K > 0$ .
- Wypłata dla długiej pozycji w chwili  $T$  (w jednostkach waluty DOM):

$$
H_{u\alpha mput}(S_T, B, K) = (K - S_T) \cdot \mathbb{1}_{\{S_T < K\}} \cdot \mathbb{1}_{\{\max_{t \in [0, T]} S_t < B\}}.\tag{2.318}
$$

• Wartość w dowolnym momencie  $t \in [0, T)$ :

$$
V_{uoamput}(B,K) = \begin{cases} DF_d(A_2(B,K,-1) - A_4(B,K,-1,-1)) \text{ dla } B < K, \\ DF_d(A_1(K,-1) - A_3(B,K,-1,-1)) \text{ dla } B \ge K. \end{cases} \tag{2.319}
$$

Powyższy wzór pochodzi z [7]; można go znaleźć także w [3], jednak występuje on tam przy nieco innych oznaczeniach (m. in. pojawia się tam wolna od ryzyka stopa procentowa r zamiast  $r_d$  oraz stopa dywidendy  $\delta$  zamiast  $r_f$ ).

• Postaci parametrów greckich wynikają bezpośrednio ze wzoru (2.319), który - tak jak w przypadku wcześniejszych opcji, np. put - należy zróżniczkować względem odpowiednich zmiennych (wszystkie pochodne cząstkowe obliczono już w podrozdziale 2.1).

• Program w obecnej wersji oblicza cenę bid (a następnie, poprzez różniczkowanie, parametry greckie bid) podobnie jak dla opcji put: korzystając ze wzoru (2.319), przy czym bierzemy w nim czynnik dyskontowy  $DF_d = DF_{d,ask}$ , a ponadto we wzorach na  $A_1(K,-1), A_2(B,K,-1), A_3(B,K,-1,-1)$  i  $A_4(B,K,-1,-1)$  uwzględniamy  $F = F_{ask}$ ,  $DF_d = DF_{d,ask}$  oraz  $DF_f = DF_{f,bid}$ . Poprawność tego postępowania jest do zweryfikowania.

• Program w obecnej wersji oblicza cenę ask (a następnie, poprzez różniczkowanie, parametry greckie ask) podobnie jak dla opcji put: korzystając ze wzoru (2.319), przy czym bierzemy w nim czynnik dyskontowy  $DF_d = DF_{d,bid}$ , a ponadto we wzorach na  $A_1(K, -1), A_2(B, K, -1), A_3(B, K, -1, -1)$  i  $A_4(B, K, -1, -1)$  uwzględniamy  $F = F_{bid}$ ,  $DF_d = DF_{d,bid}$  oraz  $DF_f = DF_{f,ask}$ . Poprawność tego postępowania jest do zweryfikowania.

#### 27. Opcja down-and-in put z barierą typu amerykańskiego.

- Dodatkowe parametry:  $B > 0$  (bariera),  $K > 0$ .
- $\bullet$  Wypłata dla długiej pozycji w chwili  $T$  (w jednostkach waluty DOM):

$$
H_{diamput}(S_T, B, K) = (K - S_T) \cdot \mathbb{1}_{\{S_T < K\}} \cdot \mathbb{1}_{\{\min_{t \in [0, T]} S_t < B\}}.\tag{2.320}
$$

• Wartość w dowolnym momencie  $t \in [0, T)$ :

$$
V_{diamput}(B,K) = \begin{cases} DF_d(A_2(B,K,-1) - A_3(B,K,-1,1) + A_4(B,K,-1,1)) & \text{dla } B < K, \\ DF_dA_1(K,-1) & \text{dla } B \ge K. \end{cases}
$$
(2.321)

Powyższy wzór pochodzi z [7]; można go znaleźć także w [3], jednak występuje on tam przy nieco innych oznaczeniach (m. in. pojawia się tam wolna od ryzyka stopa procentowa r zamiast  $r_d$  oraz stopa dywidendy  $\delta$  zamiast  $r_f$ ).

• Postaci parametrów greckich wynikają bezpośrednio z powyższego wzoru, który - tak jak w przypadku wcześniejszych opcji, np. put - należy zróżniczkować względem odpowiednich zmiennych (wszystkie pochodne cząstkowe obliczono już w podrozdziale 2.1).

• Program w obecnej wersji oblicza cenę bid (a następnie, poprzez różniczkowanie, parametry greckie bid) podobnie jak dla opcji put: korzystając ze wzoru (2.321), przy czym bierzemy w nim czynnik dyskontowy  $DF_d = DF_{d,ask}$ , a ponadto we wzorach na  $A_1(K, -1), A_2(B, K, -1), A_3(B, K, -1, 1)$  i  $A_4(B, K, -1, 1)$  uwzględniamy  $F = F_{ask}$ ,  $DF_d = DF_{d, ask}$ oraz  $DF_f = DF_{f,bid}$ . Poprawność tego postępowania jest do zweryfikowania.

• Program w obecnej wersji oblicza cenę ask (a następnie, poprzez różniczkowanie, parametry greckie ask) podobnie jak dla opcji put: korzystając ze wzoru (2.321), przy czym bierzemy w nim czynnik dyskontowy  $DF_d = DF_{d,bid}$ , a ponadto we wzorach na  $A_1(K, -1), A_2(B, K, -1), A_3(B, K, -1, 1)$  i  $A_4(B, K, -1, 1)$  uwzględniamy  $F = F_{bid}, DF_d = DF_{d,bid}$ oraz  $DF_f = DF_{f,ask}$ . Poprawność tego postępowania jest do zweryfikowania.

# 3. Funkcje

W tej części przedstawimy opis zaimplementowanych w Octave funkcji znajdujących ceny i parametry greckie opcji walutowych. Scharakteryzujemy parametry wejściowe wszystkich funkcji oraz opiszemy wyniki otrzymywane na wyjściu.

## 3.1. Opis danych wejściowych

Na początek podamy opis danych wejściowych. Parametry dla poszczególnych funkcji są bardzo podobne (a w większości przypadków wręcz identyczne), dlatego nie będziemy ich przedstawiać osobno - poniżej podajemy zestawienie wszystkich parametrów wejściowych, wraz z opisem.

#### Lista i opis wszystkich danych wejściowych:

1. x bid, x ask - ceny spot bid i ask instrumentu podstawowego (kursu wymiany FOR/DOM) w dniu emisji opcji; liczby rzeczywiste dodatnie.

2. F, F\_bid, F\_ask - ceny forward instrumentu podstawowego liczone w dniu issue date na dzień expire date; liczby rzeczywiste dodatnie.

3. barrier - dodatkowy parametr (bariera) dla opcji; liczba rzeczywista dodatnia.

4. strike, strike 1, strike 2, strike 3 - dodatkowe parametry dla opcji (ceny realizacji: strike = K oraz strike  $i =$  $K_i$  dla  $i = 1, 2, 3$ ; liczby rzeczywiste dodatnie.

5. issue\_date - dzień emisji opcji; string postaci "dd-mmm-yyyy".

6. expire\_date - dzień wygaśnięcia opcji; string postaci "dd-mmm-yyyy".

7. tau - frakcja roku od issue\_date do expire\_date; liczba rzeczywista dodatnia.

8. sigma - zmienność instrumentu podstawowego w skali roku; liczba rzeczywista dodatnia.

9. DF  $f, DF_d$  - czynniki dyskontowe (odpowiednio dla waluty bazowej i niebazowej) liczone w dniu issue date na dzień expire\_date; liczby rzeczywiste dodatnie.

10. phi, eta, omega - liczby rzeczywiste.

11. vol\_param - parametr przekazywany do funkcji obliczającej zmienność instrumentu podstawowego; cell array postaci {vol\_param\_1, vol\_param\_2} (dokładny opis w dokumentacji funkcji znajdujących implied volatility).

12. BDA - identyfikator konwencji płatności; string równy "sfbd", "mfbd", "spbd", "mpbd", "eom" lub "actu" (dokładny opis w dokumentacji funkcji kalendarzowych).

13. PPO - Premium Payment Offset; liczba dni od transaction date (to znaczy dnia zawarcia kontraktu opcyjnego) do value date (czyli daty przepływu pieniędzy).

14. OSO - Option Settlement Offset; liczba dni od expire date do settlement date (czyli daty realizacji świadczenia z opcji).

15. type - identyfikator ceny obliczanej przez daną funkcję; string równy "bid" lub "ask".

#### Uwagi do listy danych wejściowych.

1. W obecnej wersji programu wszystkie funkcje obliczają teoretyczne ceny i parametry greckie, czyli dla dat issue date oraz expire date. To znaczy, do obliczania frakcji roku  $\tau$  wykorzystywana jest funkcja year frac (jej dokładny opis znajduje się w dokumentacji funkcji kalendarzowych), która korzysta jedynie z issue date, expire date oraz DCC (uwaga o DCC znajduje się poniżej). Tym samym, w obecnej wersji programu nie są wykorzystywane BDA, PPO i OSO - mogą one zostać określone dowolnie bez wpływu na wynik. W rzeczywistości jednak, aby obliczyć rynkową cenę i parametry greckie opcji, należy uwzględnić te trzy wielkości. Ich pojawienie się wśród parametrów wejściowych ma na celu umożliwienie zmodyfikowania kodu funkcji tak, aby w inny sposób obliczać frakcję roku (to znaczy, korzystając właśnie z BDA, PPO i OSO).

2. Część spośród funkcji wykorzystuje także zmienne globalne, które powinny być zadeklarowane w programie poza tymi funkcjami. Te zmienne globalne to:

• DCC - identyfikator konwencji liczenia dni; string równy 'ACT/365', 'ACT/360', 'ACT/ACT', '30/360' lub '30E/360'

(dokładny opis w dokumentacji funkcji kalendarzowych).

• DSD\_Bid, DSD\_Ask, DSF\_Bid, DSF\_Ask - tablice czynników dyskontowych (dokładny opis w dokumentacji funkcji znajdujących czynniki dyskontowe).

# 3.2. Opis funkcji

Przechodzimy do omówienia poszczególnych funkcji. Dla każdej z nich podajemy jej krótki opis, listę danych wejściowych i wyjściowych oraz przykład wywołania.

## 1. Funkcja forward.

• Opis: funkcja znajduje kursy forward bid i ask dla danych kursów spot bid i ask.

• Dane wejściowe: x bid, x ask, issue date, expire date.

• Dane wyjściowe: wektor dwóch liczb rzeczywistych będących kolejno kursem forward bid i kursem forward ask, liczonymi w dniu issue\_date na dzień expire\_date.

• Przykład wywołania: forward $(3.9, 3.95, "30-May-2011", "30-Dec-2011").$ 

## 2. Funkcja differ\_DFd.

• Opis: jest to funkcja pomocnicza znajdująca pochodne czynnika dyskontowego dla waluty niebazowej.

• Dane wejściowe:  $DF\ d, tau$ .

• Dane wyjściowe: wektor sześciu liczb rzeczywistych będących pochodnymi czynnika dyskontowego, są to kolejno: pierwsza pochodna po cenie spot, pierwsza pochodna po cenie forward, druga pochodna po cenie spot, druga pochodna po cenie forward, pochodna po czasie, pochodna po sigmie.

• Przykład wywołania: differ\_DFd(0.95, 0.4).

## 3. Funkcja differ\_F.

• Opis: jest to funkcja pomocnicza znajdująca pochodne ceny forward.

• Dane wejściowe: F, DF\_d, DF\_f, tau, sigma.

• Dane wyjściowe: wektor sześciu liczb rzeczywistych będących pochodnymi ceny forward, są to kolejno: pierwsza pochodna po cenie spot, pierwsza pochodna po cenie forward, druga pochodna po cenie spot, druga pochodna po cenie forward, pochodna po czasie, pochodna po sigmie.

• Przykład wywołania: differ\_F(3.90, 0.95, 0, 96, 0.4, 0.2).

## 4. Funkcja differ\_d.

• Opis: jest to funkcja pomocnicza znajdująca wartość i pochodne funkcji  $d(K, \eta)$ .

• Dane wejściowe:  $F, DF \ d, DF \ f, tau, sigma, strike, eta.$ 

• Dane wyjściowe: wektor siedmiu liczb rzeczywistych będących wartością (na pierwszej współrzędnej) oraz pochodnymi funkcji  $d(K, n)$ , są to kolejno: pierwsza pochodna po cenie spot, pierwsza pochodna po cenie forward, druga pochodna po cenie spot, druga pochodna po cenie forward, pochodna po czasie, pochodna po sigmie.

• Przykład wywołania: differ  $d(3.90, 0.95, 0.96, 0.4, 0.2, 3.90, 1)$ .

## 5. Funkcja differ\_h.

• Opis: jest to funkcja pomocnicza znajdująca wartość i pochodne funkcji  $h(B, K, \omega)$ .

• Dane wejściowe: F, DF\_d, DF\_f, tau, sigma, barrier, strike, omega.

• Dane wyjściowe: wektor siedmiu liczb rzeczywistych będących wartością (na pierwszej współrzędnej) oraz pochodnymi funkcji  $h(B, K, \omega)$ , są to kolejno: pierwsza pochodna po cenie spot, pierwsza pochodna po cenie forward, druga pochodna po cenie spot, druga pochodna po cenie forward, pochodna po czasie, pochodna po sigmie.

• Przykład wywołania: differ\_h(3.90, 0.95, 0, 96, 0.4, 0.2, 3.90, 4.05, 1).

## 6. Funkcja differ\_Nd.

• Opis: jest to funkcja pomocnicza znajdująca wartość i pochodne funkcji  $\mathcal{N}(\phi d(K, \eta))$ .

• Dane wejściowe: F, DF\_d, DF\_f, tau, sigma, strike, phi, eta.

• Dane wyjściowe: wektor siedmiu liczb rzeczywistych będących wartością (na pierwszej współrzędnej) oraz pochodnymi funkcji  $\mathcal{N}(\phi d(K, \eta))$ , są to kolejno: pierwsza pochodna po cenie spot, pierwsza pochodna po cenie forward, druga pochodna po cenie spot, druga pochodna po cenie forward, pochodna po czasie, pochodna po sigmie.

• Przykład wywołania: differ\_Nd(3.90, 0.95, 0, 96, 0.4, 0.2, 3.90, 1, 1).

## 7. Funkcja differ\_Nh.

• Opis: jest to funkcja pomocnicza znajdująca wartość i pochodne funkcji  $\mathcal{N}(n\mid B, K, \omega)$ .

• Dane wejściowe:  $F, DF \ d, DF \ f, tau, sigma, barrier, strike, eta, omega.$ 

• Dane wyjściowe: wektor siedmiu liczb rzeczywistych będących wartością (na pierwszej współrzędnej) oraz pochodnymi funkcji  $\mathcal{N}(n h(B, K, \omega))$ , są to kolejno: pierwsza pochodna po cenie spot, pierwsza pochodna po cenie forward, druga pochodna po cenie spot, druga pochodna po cenie forward, pochodna po czasie, pochodna po sigmie.

• Przykład wywołania: differ Nh $(3.90, 0.95, 0, 96, 0.4, 0.2, 3.90, 4.05, 1, 1)$ .

#### 8. Funkcja differ\_l.

• Opis: jest to funkcja pomocnicza znajdująca wartość i pochodne funkcji  $l(B, \omega)$ .

• Dane wejściowe:  $F, DF \ d, DF \ f, tau, sigma, barrier, omega.$ 

• Dane wyjściowe: wektor siedmiu liczb rzeczywistych będących wartością (na pierwszej współrzędnej) oraz pochodnymi funkcji  $l(B,\omega)$ , są to kolejno: pierwsza pochodna po cenie spot, pierwsza pochodna po cenie forward, druga pochodna po cenie spot, druga pochodna po cenie forward, pochodna po czasie, pochodna po sigmie.

• Przykład wywołania: differ\_l(3.90, 0.95, 0, 96, 0.4, 0.2, 3.90, 1).

#### 9. Funkcja differ\_B1.

• Opis: jest to funkcja pomocnicza znajdująca wartość i pochodne funkcji  $B_1(K, \phi, \eta)$ .

• Dane wejściowe: F, DF\_d, DF\_f, tau, sigma, strike, phi, eta.

• Dane wyjściowe: wektor siedmiu liczb rzeczywistych będących wartością (na pierwszej współrzędnej) oraz pochodnymi funkcji  $B_1(K, \phi, \eta)$ , są to kolejno: pierwsza pochodna po cenie spot, pierwsza pochodna po cenie forward, druga pochodna po cenie spot, druga pochodna po cenie forward, pochodna po czasie, pochodna po sigmie.

• Przykład wywołania: differ\_B1(3.90, 0.95, 0, 96, 0.4, 0.2, 3.90, 1, 1).

## 10. Funkcja differ\_B2.

• Opis: jest to funkcja pomocnicza znajdująca wartość i pochodne funkcji  $B_2(B, K, \phi, \eta, \omega)$ .

• Dane wejściowe:  $F, DF \, d, DF \, f, tau, sigma, barrier, strike, phi, eta, omega.$ 

• Dane wyjściowe: wektor siedmiu liczb rzeczywistych będących wartością (na pierwszej współrzędnej) oraz pochodnymi funkcji  $B_2(B, K, \phi, \eta, \omega)$ , są to kolejno: pierwsza pochodna po cenie spot, pierwsza pochodna po cenie forward, druga pochodna po cenie spot, druga pochodna po cenie forward, pochodna po czasie, pochodna po sigmie.

• Przykład wywołania: differ\_B2(3.90, 0.95, 0, 96, 0.4, 0.2, 3.90, 4.05, 1, 1, 1).

## 11. Funkcja differ\_A1.

• Opis: jest to funkcja pomocnicza znajdująca wartość i pochodne funkcji  $A_1(K, \phi)$ .

• Dane wejściowe:  $F, DF\_d, DF\_f, tau, sigma, strike, phi.$ 

• Dane wyjściowe: wektor siedmiu liczb rzeczywistych będących wartością (na pierwszej współrzędnej) oraz pochodnymi funkcji  $A_1(K, \phi)$ , są to kolejno: pierwsza pochodna po cenie spot, pierwsza pochodna po cenie forward, druga pochodna po cenie spot, druga pochodna po cenie forward, pochodna po czasie, pochodna po sigmie.

• Przykład wywołania: differ\_A1(3.90, 0.95, 0, 96, 0.4, 0.2, 3.90, 1).

#### 12. Funkcja differ\_A2.

• Opis: jest to funkcja pomocnicza znajdująca wartość i pochodne funkcji  $A_2(B, K, \phi)$ .

• Dane wejściowe:  $F, DF\_d, DF\_f, tau, sigma, barrier, strike, phi.$ 

• Dane wyjściowe: wektor siedmiu liczb rzeczywistych będących wartością (na pierwszej współrzędnej) oraz pochodnymi funkcji  $A_2(B, K, \phi)$ , są to kolejno: pierwsza pochodna po cenie spot, pierwsza pochodna po cenie forward, druga pochodna po cenie spot, druga pochodna po cenie forward, pochodna po czasie, pochodna po sigmie.

• Przykład wywołania: differ\_A2(3.90, 0.95, 0, 96, 0.4, 0.2, 3.90, 4.05, 1).

#### 13. Funkcja differ\_A3.

• Opis: jest to funkcja pomocnicza znajdująca wartość i pochodne funkcji  $A_3(B, K, \phi, \eta)$ .

• Dane wejściowe:  $F, DF\_d, DF\_f, tau, sigma, barrier, strike, phi, eta.$ 

• Dane wyjściowe: wektor siedmiu liczb rzeczywistych będących wartością (na pierwszej współrzędnej) oraz pochodnymi funkcji  $A_3(B, K, \phi, \eta)$ , są to kolejno: pierwsza pochodna po cenie spot, pierwsza pochodna po cenie forward, druga pochodna po cenie spot, druga pochodna po cenie forward, pochodna po czasie, pochodna po sigmie.

• Przykład wywołania: differ\_A3(3.90, 0.95, 0, 96, 0.4, 0.2, 3.90, 4.05, 1, 1).

## 14. Funkcja differ\_A4.

• Opis: jest to funkcja pomocnicza znajdująca wartość i pochodne funkcji  $A_4(B, K, \phi, \eta)$ .

• Dane wejściowe: F, DF\_d, DF\_f, tau, sigma, barrier, strike, phi, eta.

• Dane wyjściowe: wektor siedmiu liczb rzeczywistych będących wartością (na pierwszej współrzędnej) oraz pochodnymi funkcji  $A_4(B, K, \phi, \eta)$ , są to kolejno: pierwsza pochodna po cenie spot, pierwsza pochodna po cenie forward, druga pochodna po cenie spot, druga pochodna po cenie forward, pochodna po czasie, pochodna po sigmie.

• Przykład wywołania: differ\_A4(3.90, 0.95, 0, 96, 0.4, 0.2, 3.90, 4.05, 1, 1).

## 15. Funkcja call.

• Opis: funkcja znajduję cenę, deltę spot i forward, gammę spot i forward, thetę oraz wegę opcji call z zadanymi parametrami.

• Dane wejściowe: F\_bid, F\_ask, strike, issue\_date, expire\_date, vol\_param, BDA, PPO, OSO, type.

• Dane wyjściowe: wektor siedmiu liczb rzeczywistych będących kolejno ceną, deltą spot, deltą forward, gammą spot, gammą forward, thetą i wegą opcji call.

• Przykład wywołania: call $(3.90, 3.95, 3.90, 3.95, 4.99, 3.99, 3.99, 3.99, 3.99, 3.99, 3.99, 3.99, 3.99, 3.99, 3.99, 3.99, 3.99, 3.99, 3.99, 3.99, 3.99, 3.99, 3.99, 3.99, 3.99, 3.99, 3.99, 3.99, 3.99, 3.99, 3.99, 3.99, 3$ 

## 16. Funkcja put.

• Opis: funkcja znajduję cenę, deltę spot i forward, gammę spot i forward, thetę oraz wegę opcji put z zadanymi parametrami.

• Dane wejściowe:  $F\_bid, F\_ask, strike, issue\_date, expire\_date, vol\_param, BDA, PPO, OSO, type.$ 

• Dane wyjściowe: wektor siedmiu liczb rzeczywistych będących kolejno ceną, deltą spot, deltą forward, gammą spot, gammą forward, thetą i wegą opcji put.

• Przykład wywołania: put $(3.90, 3.95, 3.90, 3.90, 4.99)$   $May-2011$ ", "30-Dec-2011", vol. param, "sf bd", 2, 2, "bid").

## 17. Funkcja riskrev.

• Opis: funkcja znajduję cenę, deltę spot i forward, gammę spot i forward, thetę oraz wegę opcji risk reversal z zadanymi parametrami.

• Dane wejściowe: F\_bid, F\_ask, strike\_1, strike\_2, issue\_date, expire\_date, vol\_param, BDA, PPO, OSO, type.

• Dane wyjściowe: wektor siedmiu liczb rzeczywistych będących kolejno ceną, deltą spot, deltą forward, gammą spot, gammą forward, thetą i wegą opcji risk reversal.

• Przykład wywołania: riskrev $(3.90, 3.95, 3.90, 3.92, "30-May-2011", "30-Dec-2011", vol-param, "sfbd", 2, 2, "bid").$ 

## 18. Funkcja straddle.

• Opis: funkcja znajduję cenę, deltę spot i forward, gammę spot i forward, thetę oraz wegę opcji straddle z zadanymi parametrami.

• Dane wejściowe: F\_bid, F\_ask, strike, issue\_date, expire\_date, vol\_param, BDA, PPO, OSO, type.

• Dane wyjściowe: wektor siedmiu liczb rzeczywistych będących kolejno ceną, deltą spot, deltą forward, gammą spot, gammą forward, thetą i wegą opcji straddle.

 $\bullet$  Przykład wywołania: straddle(3.90, 3.95, 3.90, "30- $May-2011$ ", "30- $Dec-2011$ ", vol param, "sf bd", 2, 2, "bid").

## 19. Funkcja strangle.

• Opis: funkcja znajduję cenę, deltę spot i forward, gammę spot i forward, thetę oraz wegę opcji strangle z zadanymi parametrami.

• Dane wejściowe: F\_bid, F\_ask, strike\_1, strike\_2, issue\_date, expire\_date, vol\_param, BDA, PPO, OSO, type.

• Dane wyjściowe: wektor siedmiu liczb rzeczywistych będących kolejno ceną, deltą spot, deltą forward, gammą spot, gammą forward, thetą i wegą opcji strangle.

• Przykład wywołania: strangle(3.90, 3.95, 3.90, 3.92, "30- $May-2011$ ", "30- $Dec-2011$ ", vol param, "sf bd", 2, 2, "bid").

## 20. Funkcja butterfly.

• Opis: funkcja znajduję cenę, deltę spot i forward, gammę spot i forward, thetę oraz wegę opcji butterfly z zadanymi parametrami.

• Dane wejściowe: F\_bid, F\_ask, strike\_1, strike\_2, issue\_date, expire\_date, vol\_param, BDA, PPO, OSO, type.

• Dane wyjściowe: wektor siedmiu liczb rzeczywistych będących kolejno ceną, deltą spot, deltą forward, gammą spot, gammą forward, thetą i wegą opcji butterfly.

• Przykład wywołania: butterfly $(3.90, 3.95, 3.90, 3.92, "30-May-2011", "30-Dec-2011", vol-param, "sfbd", 2, 2, "bid").$ 

## 21. Funkcja seagull.

• Opis: funkcja znajduję cenę, deltę spot i forward, gammę spot i forward, thetę oraz wegę opcji seagull z zadanymi parametrami.

• Dane wejściowe: F\_bid, F\_ask, strike\_1, strike\_2, strike\_3, issue\_date, expire\_date, vol\_param, BDA, PPO, OSO, type.

• Dane wyjściowe: wektor siedmiu liczb rzeczywistych będących kolejno ceną, deltą spot, deltą forward, gammą spot, gammą forward, thetą i wegą opcji seagull.

• Przykład wywołania: seagull $(3.90, 3.95, 3.90, 3.92, 3.89, "30-May-2011", "30-Dec-2011", vol-param, "sfbd", 2, 2, 3.89$  $"bid"$ ).

## 22. Funkcja concall.

• Opis: funkcja znajduję cenę, deltę spot i forward, gammę spot i forward, thetę oraz wegę opcji cash-or-nothing call z zadanymi parametrami.

• Dane wejściowe: F\_bid, F\_ask, strike, issue\_date, expire\_date, vol\_param, BDA, PPO, OSO, type.

• Dane wyjściowe: wektor siedmiu liczb rzeczywistych będących kolejno ceną, deltą spot, deltą forward, gammą spot, gammą forward, thetą i wegą opcji cash-or-nothing call.

• Przykład wywołania: concall $(3.90, 3.95, 3.90, 30-May-2011", 30-Dec-2011", vol-param, "sfbd", 2, 2, "bid").$ 

## 23. Funkcja conput.

• Opis: funkcja znajduję cenę, deltę spot i forward, gammę spot i forward, thetę oraz wegę opcji cash-or-nothing put z zadanymi parametrami.

• Dane wejściowe: F\_bid, F\_ask, strike, issue\_date, expire\_date, vol\_param, BDA, PPO, OSO, type.

• Dane wyjściowe: wektor siedmiu liczb rzeczywistych będących kolejno ceną, deltą spot, deltą forward, gammą spot, gammą forward, thetą i wegą opcji cash-or-nothing put.

• Przykład wywołania: conput $(3.90, 3.95, 3.90, "30-May-2011", "30-Dec-2011", vol-param, "sfbd", 2, 2, "bid").$ 

## 24. Funkcja aoncall.

• Opis: funkcja znajduję cenę, deltę spot i forward, gammę spot i forward, thetę oraz wegę opcji asset-or-nothing call z zadanymi parametrami.

• Dane wejściowe: F\_bid, F\_ask, strike, issue\_date, expire\_date, vol\_param, BDA, PPO, OSO, type.

• Dane wyjściowe: wektor siedmiu liczb rzeczywistych będących kolejno ceną, deltą spot, deltą forward, gammą spot, gammą forward, thetą i wegą opcji asset-or-nothing call.

• Przykład wywołania: aoncall $(3.90, 3.95, 3.90, "30-May-2011", "30-Dec-2011", vol\_param, "sfbd", 2, 2, "bid").$ 

## 25. Funkcja aonput.

• Opis: funkcja znajduję cenę, deltę spot i forward, gammę spot i forward, thetę oraz wegę opcji asset-or-nothing put z zadanymi parametrami.

• Dane wejściowe: F\_bid, F\_ask, strike, issue\_date, expire\_date, vol\_param, BDA, PPO, OSO, type.

• Dane wyjściowe: wektor siedmiu liczb rzeczywistych będących kolejno ceną, deltą spot, deltą forward, gammą spot, gammą forward, thetą i wegą opcji asset-or-nothing put.

• Przykład wywołania: aonput $(3.90, 3.95, 3.90, "30-May-2011", "30-Dec-2011", vol-param, "sfbd", 2, 2, "bid").$ 

## 26. Funkcja doeucall.

• Opis: funkcja znajduję cenę, deltę spot i forward, gammę spot i forward, thetę oraz wegę opcji down-and-out call z barierą typu europejskiego z zadanymi parametrami.

• Dane wejściowe: F\_bid, F\_ask, barrier, strike, issue\_date, expire\_date, vol\_param, BDA, PPO, OSO, type.

• Dane wyjściowe: wektor siedmiu liczb rzeczywistych będących kolejno ceną, deltą spot, deltą forward, gammą spot, gammą forward, thetą i wegą opcji down-and-out call z barierą typu europejskiego.

• Przykład wywołania: doeucall $(3.90, 3.95, 3.90, 3.92, "30-May-2011", "30-Dec-2011", vol-param, "sfbd", 2, 2, "bid").$ 

## 27. Funkcja uieucall.

• Opis: funkcja znajduję cenę, deltę spot i forward, gammę spot i forward, thetę oraz wegę opcji up-and-in call z

barierą typu europejskiego z zadanymi parametrami.

• Dane wejściowe: F\_bid, F\_ask, barrier, strike, issue\_date, expire\_date, vol\_param, BDA, PPO, OSO, type.

• Dane wyjściowe: wektor siedmiu liczb rzeczywistych będących kolejno ceną, deltą spot, deltą forward, gammą spot, gammą forward, thetą i wegą opcji up-and-in call z barierą typu europejskiego.

• Przykład wywołania: uieucall $(3.90, 3.95, 3.90, 3.92, "30-May-2011", "30-Dec-2011", vol-param, "sfbd", 2, 2, "bid").$ 

## 28. Funkcja uoeucall.

• Opis: funkcja znajduję cenę, deltę spot i forward, gammę spot i forward, thetę oraz wegę opcji up-and-out call z barierą typu europejskiego z zadanymi parametrami.

• Dane wejściowe: F\_bid, F\_ask, barrier, strike, issue\_date, expire\_date, vol\_param, BDA, PPO, OSO, type.

• Dane wyjściowe: wektor siedmiu liczb rzeczywistych będących kolejno ceną, deltą spot, deltą forward, gammą spot, gammą forward, thetą i wegą opcji up-and-out call z barierą typu europejskiego.

 $\bullet$  Przykład wywołania: uoeucall(3.90, 3.95, 3.90, 3.92, "30- $May-2011$ ", "30- $Dec-2011$ ", vol param, "sf bd", 2, 2, "bid").

## 29. Funkcja dieucall.

• Opis: funkcja znajduję cenę, deltę spot i forward, gammę spot i forward, thetę oraz wegę opcji down-and-in call z barierą typu europejskiego z zadanymi parametrami.

• Dane wejściowe: F\_bid, F\_ask, barrier, strike, issue\_date, expire\_date, vol\_param, BDA, PPO, OSO, type.

• Dane wyjściowe: wektor siedmiu liczb rzeczywistych będących kolejno ceną, deltą spot, deltą forward, gammą spot, gammą forward, thetą i wegą opcji down-and-in call z barierą typu europejskiego.

• Przykład wywołania: dieucall $(3.90, 3.95, 3.90, 3.92, "30-May-2011", "30-Dec-2011", vol-param, "sfbd", 2, 2, "bid").$ 

## 30. Funkcja doeuput.

• Opis: funkcja znajduję cenę, deltę spot i forward, gammę spot i forward, thetę oraz wegę opcji down-and-out put z barierą typu europejskiego z zadanymi parametrami.

• Dane wejściowe: F\_bid, F\_ask, barrier, strike, issue\_date, expire\_date, vol\_param, BDA, PPO, OSO, type.

• Dane wyjściowe: wektor siedmiu liczb rzeczywistych będących kolejno ceną, deltą spot, deltą forward, gammą spot, gammą forward, thetą i wegą opcji down-and-out put z barierą typu europejskiego.

• Przykład wywołania: doeuput $(3.90, 3.95, 3.90, 3.92, "30-May-2011", "30-Dec-2011", vol-param, "sfbd", 2, 2, "bid").$ 

## 31. Funkcja uieuput.

• Opis: funkcja znajduję cenę, deltę spot i forward, gammę spot i forward, thetę oraz wegę opcji up-and-in put z barierą typu europejskiego z zadanymi parametrami.

• Dane wejściowe: F\_bid, F\_ask, barrier, strike, issue\_date, expire\_date, vol\_param, BDA, PPO, OSO, type.

• Dane wyjściowe: wektor siedmiu liczb rzeczywistych będących kolejno ceną, deltą spot, deltą forward, gammą spot, gammą forward, thetą i wegą opcji up-and-in put z barierą typu europejskiego.

• Przykład wywołania: uieuput(3.90, 3.95, 3.90, 3.92, "30- $Mau-2011$ ", "30- $Dec-2011$ ", vol\_param, "s fbd", 2, 2, "bid").

## 32. Funkcja uoeuput.

• Opis: funkcja znajduję cenę, deltę spot i forward, gammę spot i forward, thetę oraz wegę opcji up-and-out put z barierą typu europejskiego z zadanymi parametrami.

• Dane wejściowe: F\_bid, F\_ask, barrier, strike, issue\_date, expire\_date, vol\_param, BDA, PPO, OSO, type.

• Dane wyjściowe: wektor siedmiu liczb rzeczywistych będących kolejno ceną, deltą spot, deltą forward, gammą spot, gammą forward, thetą i wegą opcji up-and-out put z barierą typu europejskiego.

 $\bullet$  Przykład wywołania: uoeuput(3.90, 3.95, 3.90, 3.92, "30- $May$ -2011", "30- $Dec$ -2011", vol param, "sf bd", 2, 2, "bid").

## 33. Funkcja dieuput.

• Opis: funkcja znajduję cenę, deltę spot i forward, gammę spot i forward, thetę oraz wegę opcji down-and-in put z barierą typu europejskiego z zadanymi parametrami.

• Dane wejściowe: F\_bid, F\_ask, barrier, strike, issue\_date, expire\_date, vol\_param, BDA, PPO, OSO, type.

• Dane wyjściowe: wektor siedmiu liczb rzeczywistych będących kolejno ceną, deltą spot, deltą forward, gammą spot, gammą forward, thetą i wegą opcji down-and-in put z barierą typu europejskiego.

• Przykład wywołania: dieuput(3.90, 3.95, 3.90, 3.92, "30- $May-2011$ ", "30- $Dec-2011$ ", vol param, "sfbd", 2, 2, "bid").

## 34. Funkcja doamcall.

• Opis: funkcja znajduję cenę, deltę spot i forward, gammę spot i forward, thetę oraz wegę opcji down-and-out call z

barierą typu amerykańskiego z zadanymi parametrami.

• Dane wejściowe: F\_bid, F\_ask, barrier, strike, issue\_date, expire\_date, vol\_param, BDA, PPO, OSO, type.

• Dane wyjściowe: wektor siedmiu liczb rzeczywistych będących kolejno ceną, deltą spot, deltą forward, gammą spot, gammą forward, thetą i wegą opcji down-and-out call z barierą typu amerykańskiego.

• Przykład wywołania: doeucall $(3.90, 3.95, 3.90, 3.92, "30-May-2011", "30-Dec-2011", vol-param," sfbd", 2, 2, "bid").$ 

#### 35. Funkcja uiamcall.

• Opis: funkcja znajduję cenę, deltę spot i forward, gammę spot i forward, thetę oraz wegę opcji up-and-in call z barierą typu amerykańskiego z zadanymi parametrami.

• Dane wejściowe: F\_bid, F\_ask, barrier, strike, issue\_date, expire\_date, vol\_param, BDA, PPO, OSO, type.

• Dane wyjściowe: wektor siedmiu liczb rzeczywistych będących kolejno ceną, deltą spot, deltą forward, gammą spot, gammą forward, thetą i wegą opcji up-and-in call z barierą typu amerykańskiego.

 $\bullet$  Przykład wywołania: uieucall(3.90, 3.95, 3.90, 3.92, "30- $May$ -2011", "30- $Dec$ -2011", vol param, "sfbd", 2, 2, "bid").

## 36. Funkcja uoamcall.

• Opis: funkcja znajduję cenę, deltę spot i forward, gammę spot i forward, thetę oraz wegę opcji up-and-out call z barierą typu amerykańskiego z zadanymi parametrami.

• Dane wejściowe: F\_bid, F\_ask, barrier, strike, issue\_date, expire\_date, vol\_param, BDA, PPO, OSO, type.

• Dane wyjściowe: wektor siedmiu liczb rzeczywistych będących kolejno ceną, deltą spot, deltą forward, gammą spot, gammą forward, thetą i wegą opcji up-and-out call z barierą typu amerykańskiego.

• Przykład wywołania: uoeucall $(3.90, 3.95, 3.90, 3.92, "30-May-2011", "30-Dec-2011", vol-param, "sfbd", 2, 2, "bid").$ 

## 37. Funkcja diamcall.

• Opis: funkcja znajduję cenę, deltę spot i forward, gammę spot i forward, thetę oraz wegę opcji down-and-in call z barierą typu amerykańskiego z zadanymi parametrami.

• Dane wejściowe: F\_bid, F\_ask, barrier, strike, issue\_date, expire\_date, vol\_param, BDA, PPO, OSO, type.

• Dane wyjściowe: wektor siedmiu liczb rzeczywistych będących kolejno ceną, deltą spot, deltą forward, gammą spot, gammą forward, thetą i wegą opcji down-and-in call z barierą typu amerykańskiego.

• Przykład wywołania: dieucall $(3.90, 3.95, 3.90, 3.92, "30-May-2011", "30-Dec-2011", vol-param, "sfbd", 2, 2, "bid").$ 

#### 38. Funkcja doamput.

• Opis: funkcja znajduję cenę, deltę spot i forward, gammę spot i forward, thetę oraz wegę opcji down-and-out put z barierą typu amerykańskiego z zadanymi parametrami.

• Dane wejściowe: F\_bid, F\_ask, barrier, strike, issue\_date, expire\_date, vol\_param, BDA, PPO, OSO, type.

• Dane wyjściowe: wektor siedmiu liczb rzeczywistych będących kolejno ceną, deltą spot, deltą forward, gammą spot, gammą forward, thetą i wegą opcji down-and-out put z barierą typu amerykańskiego.

• Przykład wywołania: doeuput $(3.90, 3.95, 3.90, 3.92, "30-May-2011", "30-Dec-2011", vol-param, "sfbd", 2, 2, "bid").$ 

#### 39. Funkcja uiamput.

• Opis: funkcja znajduję cenę, deltę spot i forward, gammę spot i forward, thetę oraz wegę opcji up-and-in put z barierą typu amerykańskiego z zadanymi parametrami.

• Dane wejściowe: F\_bid, F\_ask, barrier, strike, issue\_date, expire\_date, vol\_param, BDA, PPO, OSO, type.

• Dane wyjściowe: wektor siedmiu liczb rzeczywistych będących kolejno ceną, deltą spot, deltą forward, gammą spot, gammą forward, thetą i wegą opcji up-and-in put z barierą typu amerykańskiego.

 $\bullet$  Przykład wywołania: uieuput(3.90, 3.95, 3.90, 3.92, "30- $May$ -2011", "30- $Dec$ -2011", vol param, "sf bd", 2, 2, "bid").

#### 40. Funkcja uoamput.

• Opis: funkcja znajduję cenę, deltę spot i forward, gammę spot i forward, thetę oraz wegę opcji up-and-out put z barierą typu amerykańskiego z zadanymi parametrami.

• Dane wejściowe: F\_bid, F\_ask, barrier, strike, issue\_date, expire\_date, vol\_param, BDA, PPO, OSO, type.

• Dane wyjściowe: wektor siedmiu liczb rzeczywistych będących kolejno ceną, deltą spot, deltą forward, gammą spot, gammą forward, thetą i wegą opcji up-and-out put z barierą typu amerykańskiego.

• Przykład wywołania: uoeuput $(3.90, 3.95, 3.90, 3.92, "30-May-2011", "30-Dec-2011", vol-param, "sfbd", 2, 2, "bid").$ 

## 41. Funkcja diamput.

• Opis: funkcja znajduję cenę, deltę spot i forward, gammę spot i forward, thetę oraz wegę opcji down-and-in put z

barierą typu amerykańskiego z zadanymi parametrami.

• Dane wejściowe: F\_bid, F\_ask, barrier, strike, issue\_date, expire\_date, vol\_param, BDA, PPO, OSO, type.

• Dane wyjściowe: wektor siedmiu liczb rzeczywistych będących kolejno ceną, deltą spot, deltą forward, gammą spot, gammą forward, thetą i wegą opcji down-and-in put z barierą typu amerykańskiego.

 $\bullet$  Przykład wywołania: dieuput(3.90, 3.95, 3.90, 3.92, "30-May-2011", "30-Dec-2011", vol param, "sfbd", 2, 2, "bid").

#### Uwaga do powyższej listy.

Część spośród funkcji wykorzystuje pewne dodatkowe funkcje, które powinny być zaimplementowane w programie. Tymi dodatkowymi funkcjami są:

 $\bullet$  DF - funkcja obliczająca czynniki dyskontowe (dokładny opis w dokumentacji funkcji znajdujących czynniki dyskontowe).

- year\_frac funkcja obliczająca frakcję roku (dokładny opis w dokumentacji funkcji kalendarzowych).
- $\bullet$  ImpVol funkcja obliczająca zmienność (dokładny opis w dokumentacji funkcji znajdujących implied volatility).

# Bibliografia

- [1] K. Cheng, An Overview of Barrier Options, Global Derivatives, 2003, http://www.global-derivatives.com/docs/OverviewofBarrierOptions\_(Cheng)\_2003.pdf, dostęp 2011-04-10.
- [2] E. G. Haug, The Complete Guide to Option Pricing Formulas (Second Edition), McGraw-Hill, 2007.
- [3] J. C. Hull, Options, Futures and Other Derivatives (Sixth Edition), Prentice Hall, 2005.
- [4] J. Jakubowski, Modele matematyczne rynków instrumentów pochodnych I, Uniwersytet Warszawski, 2010, http://mst.mimuw.edu.pl/wyklady/ip1/wyklad.pdf, dostęp 2011-04-10.
- [5] W. Waluś, M. Baryło, Inżynieria finansowa, Uniwersytet Warszawski, 2010, http://mst.mimuw.edu.pl/wyklady/ifi/wyklad.pdf, dostęp 2011-04-10.
- [6] P. Wilmott, J. Dewynne, S. Howison, Options pricing, Oxford Financial Preff, 1993.
- [7] U. Wystup, A. Weber, Pricing Formulae for Foreign Exchange Options, Wiley, 2009, www.mathfinance.com/wystup/papers/wystup\_fxpricingformulae\_eqf.pdf, dostęp 2011-04-10.
- [8] U. Wystup, FX options and Structured Products, Wiley Finance, 2006, media.wiley.com/product\_data/excerpt/59/04700114/0470011459.pdf, dostęp 2011-04-10.